# SANSA: Distributed Semantic Analytics

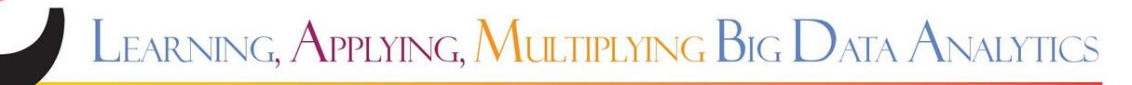

This project has received funding from the European Union's Horizon 2020 Research and Innovation programme under grant agreement No 809965.

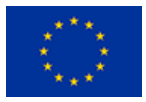

## Killing two birds with one stone…

Why not installing SANSA during the presentation?  $\odot$ 

- ❖ From a the SANSA-Notebooks github repository <<https://github.com/sansa-stack/sansa-notebooks>>
- ❖ Requirements:
	- $\triangleright$  docker
	- $\triangleright$  docker-compose
- ❖ Only **5** commands:
	- ➢ git clone https://github.com/sansa-stack/sansa-notebooks
	- ➢ cd sansa-notebooks/
	- ➢ make
	- ➢ make up
	- make load-data
	- ➢ Goto: <http://localhost/>

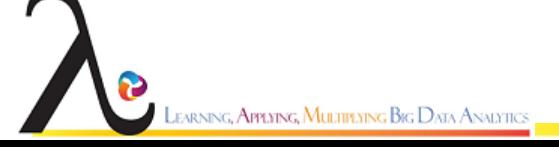

## SANSA: Motivation

- ❖ Abundant machine readable structured information is available (e.g. in RDF)
	- ➢ Across SCs, e.g. Life Science Data
	- $\triangleright$  General: DBpedia, Google knowledge graph
	- $\triangleright$  Social graphs: Facebook, Twitter
- ❖ Need for scalable querying, inference and machine learning
	- $\triangleright$  Link prediction
	- $\triangleright$  Knowledge base completion
	- $\triangleright$  Predictive analytics

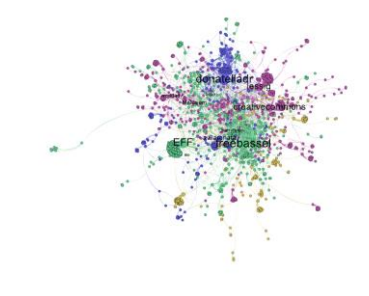

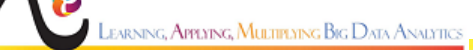

#### Social Networks

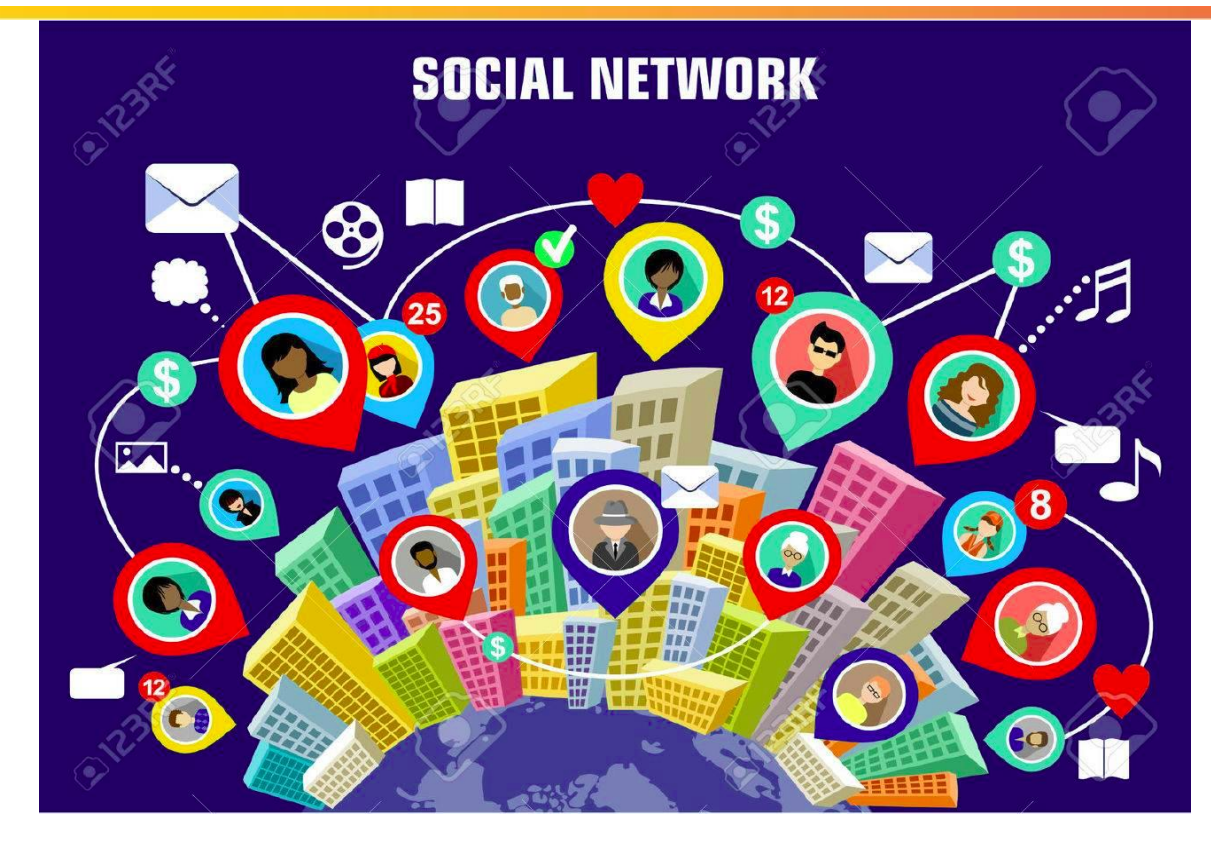

#### Social Networks as Graphs

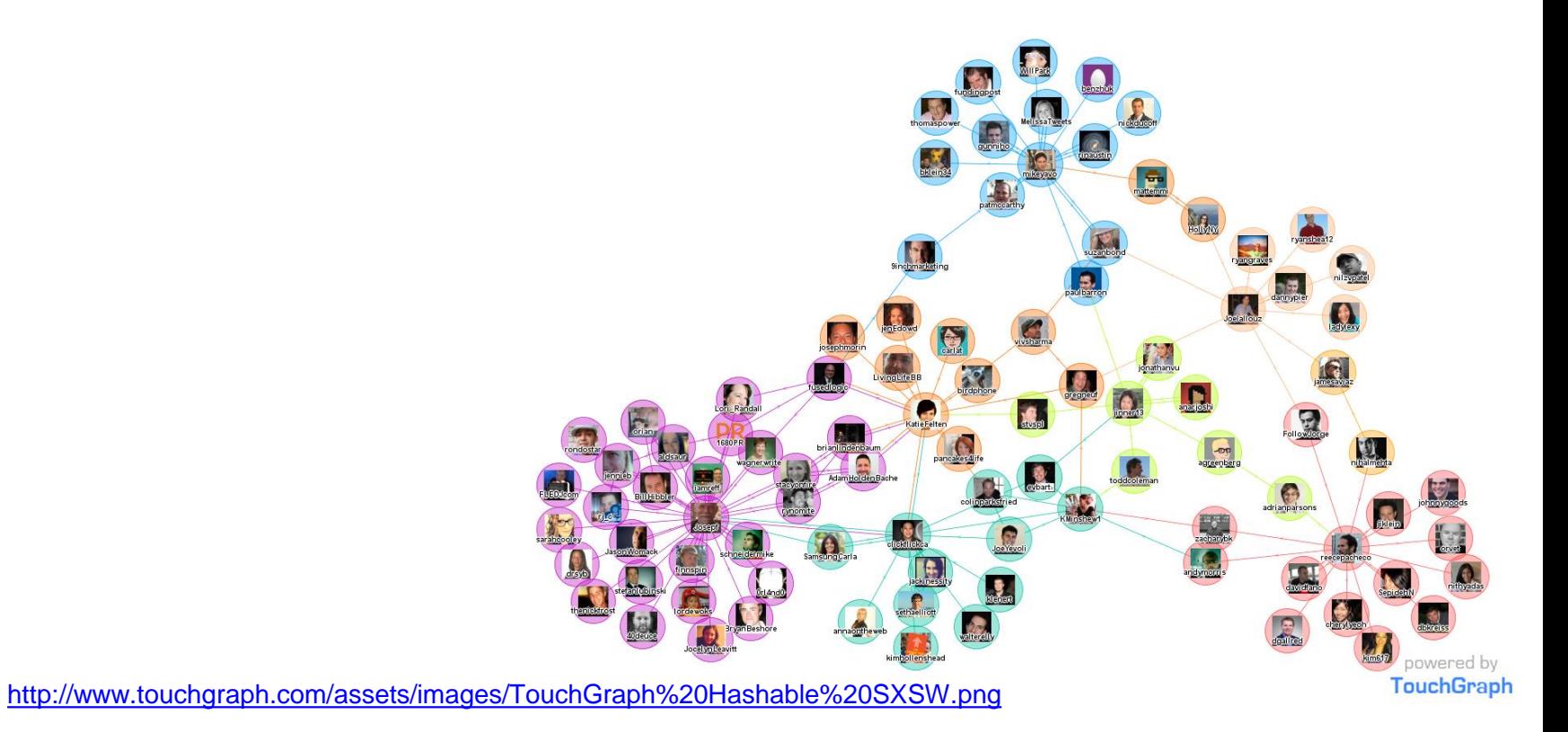

.<br>Learning**, Applying, Multiplying Big D**ata Analytics

## Knowledge Graphs

- ◆ Modelling entities and their relationships
- ❖ Analysis: finding underlying structure of graph e.g. to predict unknown relationships
- ❖ Examples: Google Knowledge Graph, DBpedia, Facebook, YAGO, Twitter, LinkedIn, MS Academic Graph, WikiData

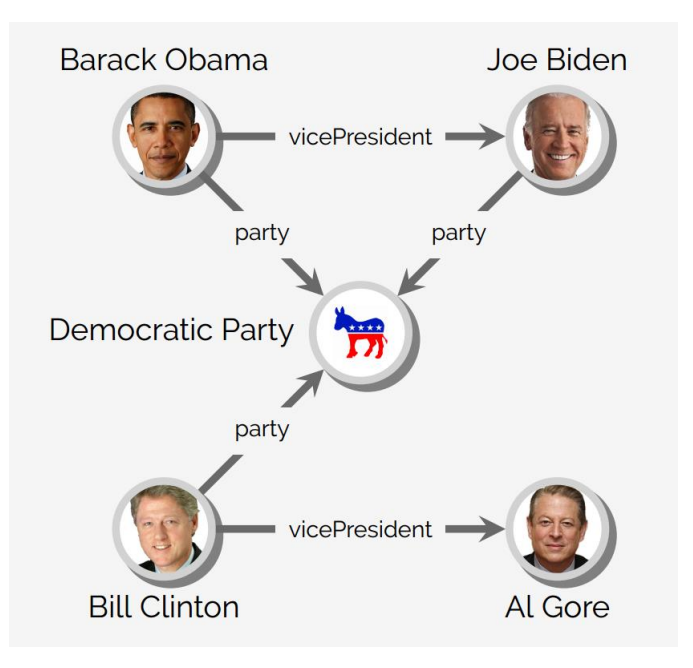

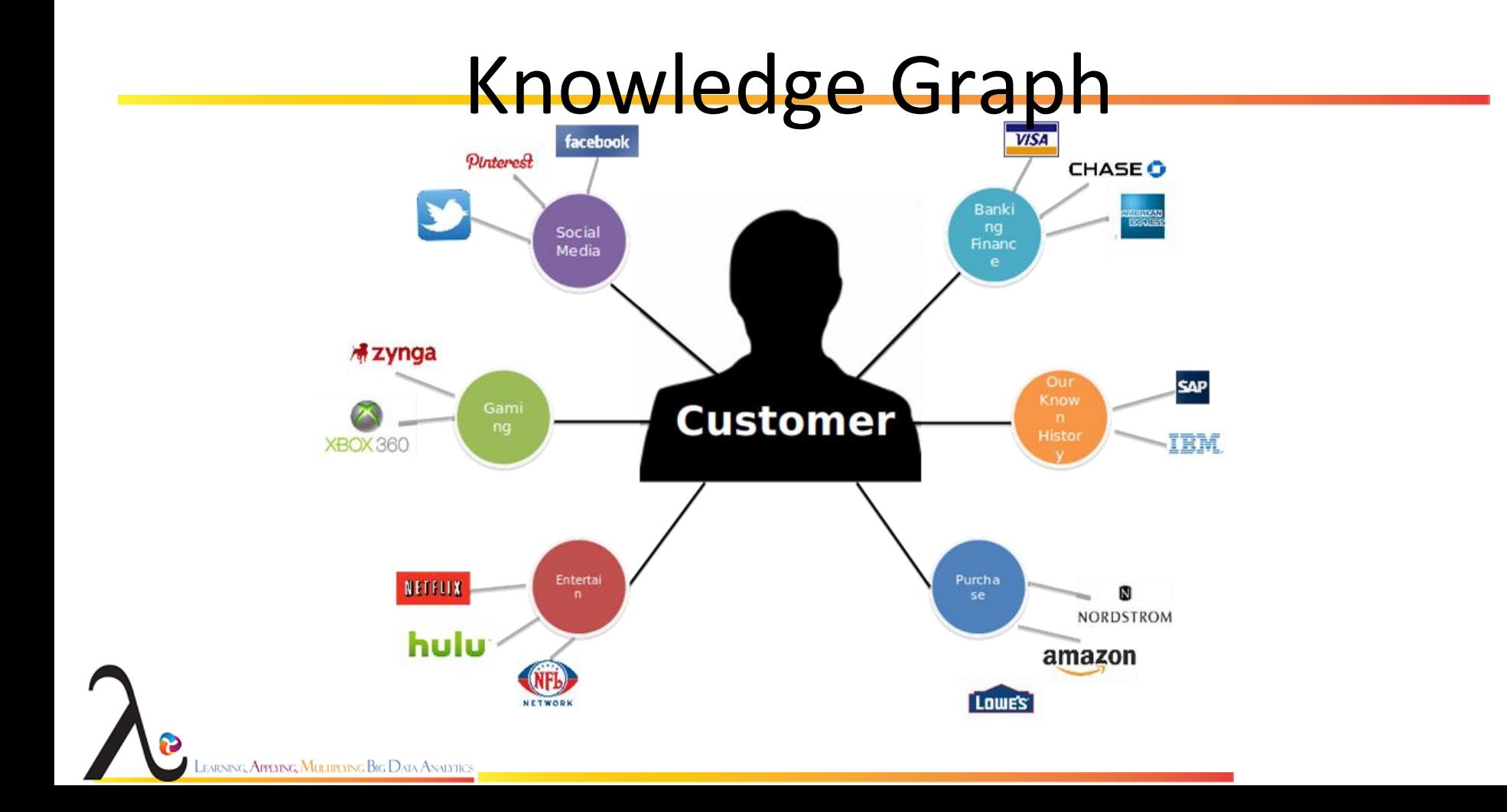

❖ Over the last years, the size of the Semantic Web has increased and several large-scale datasets were published  $\triangleright$  As of August 2018

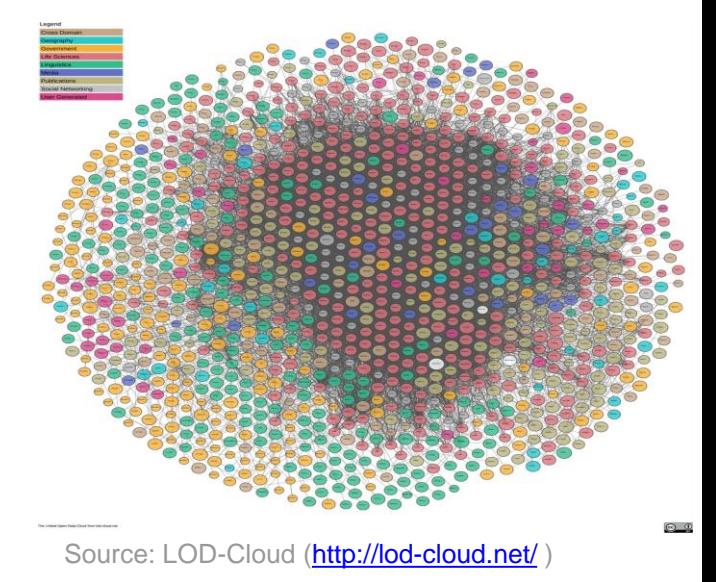

❖ Over the last years, the size of the Semantic Web has increased and several large-scale datasets were published ➢ Based on LOD Stats (<http://lodstats.aksw.org/> )

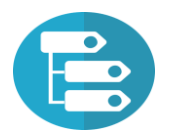

**~10, 000 datasets**

Openly available online using Semantic Web standards

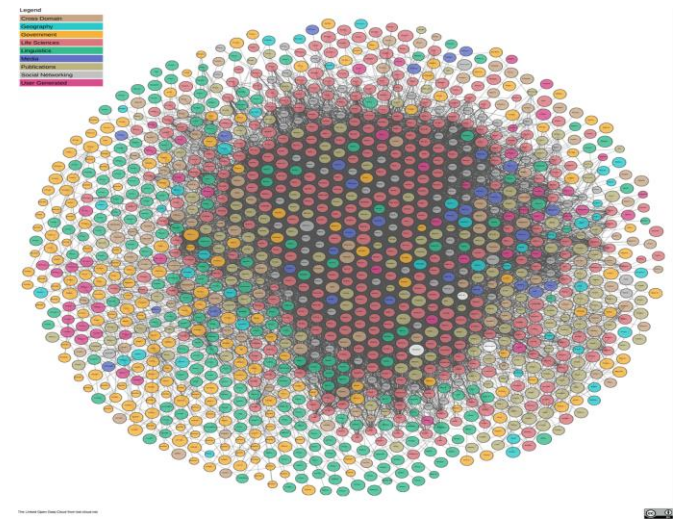

Source: LOD-Cloud (<http://lod-cloud.net/>

❖ Over the last years, the size of the Semantic Web has increased and several large-scale datasets were published ➢ Based on LOD Stats (<http://lodstats.aksw.org/> )

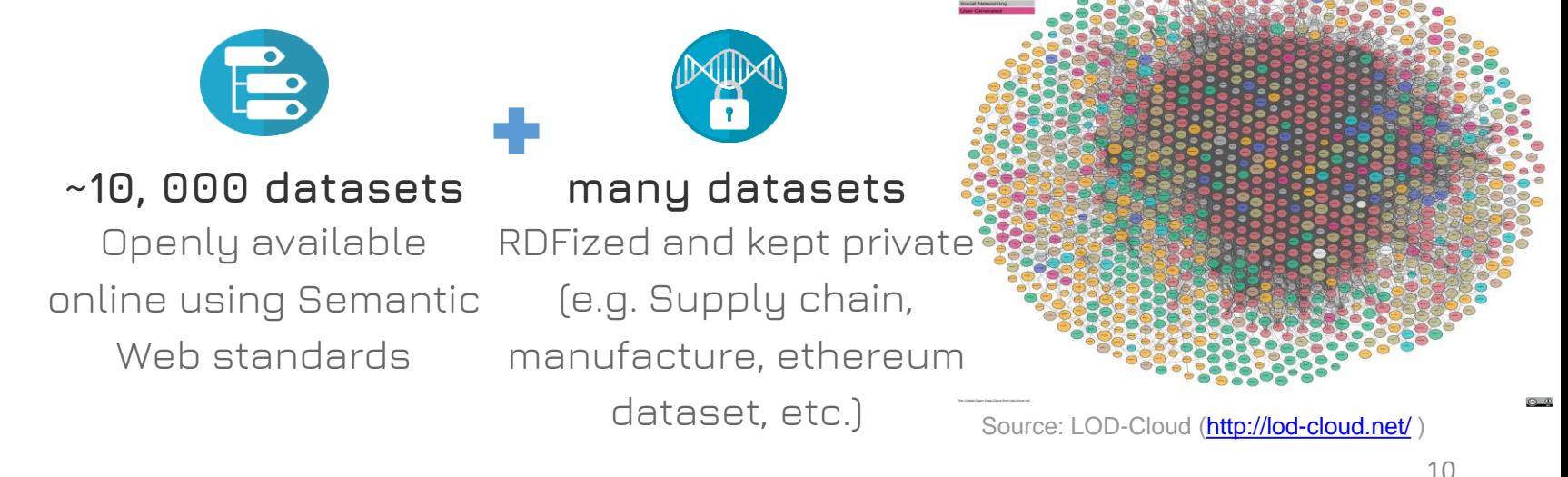

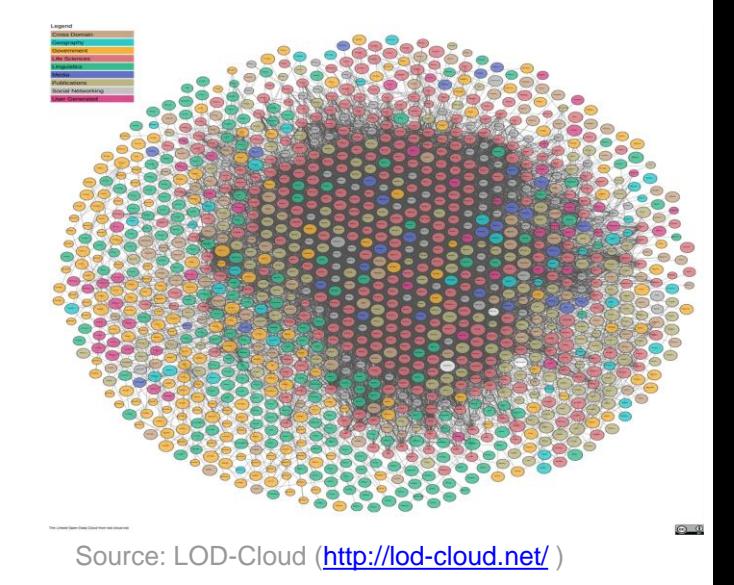

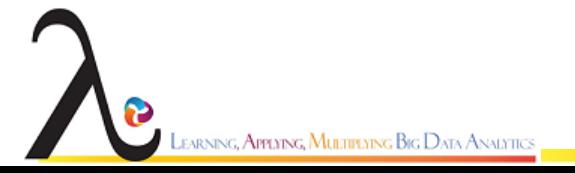

❖ Dealing with such amount of data makes many tasks hard to be solved on single machines

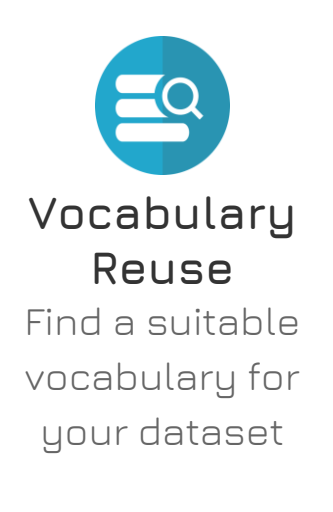

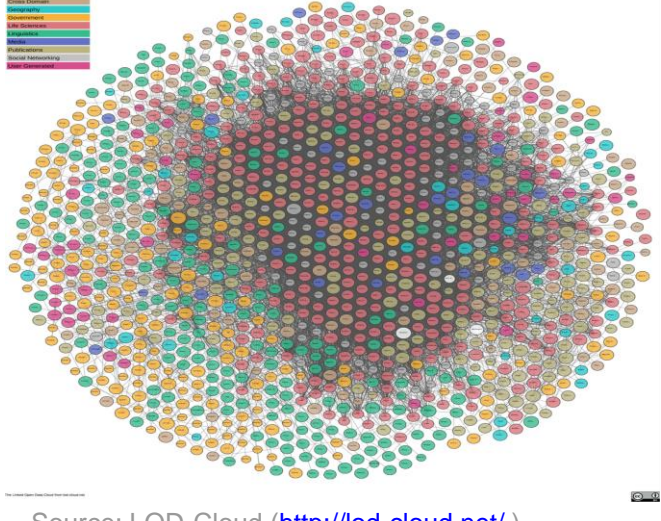

Source: LOD-Cloud (<http://lod-cloud.net/>)

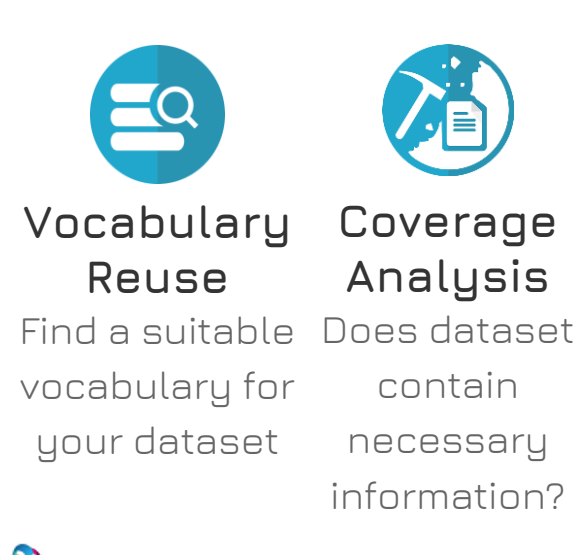

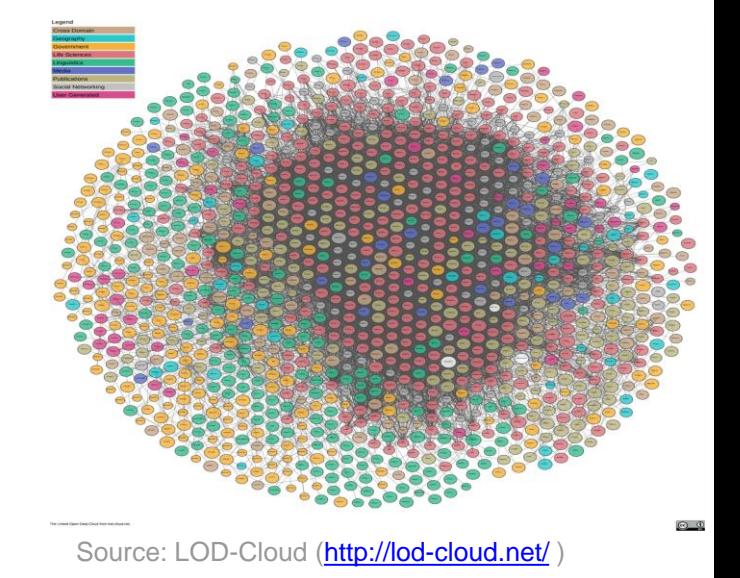

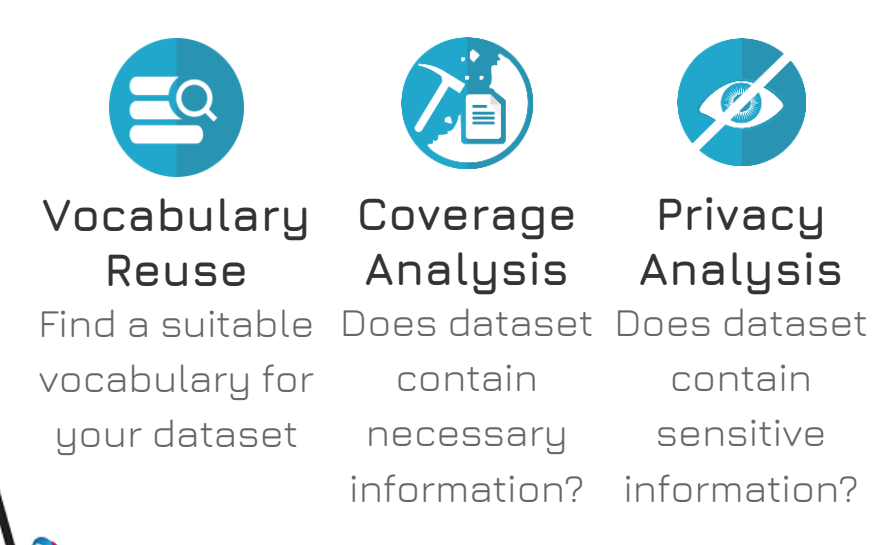

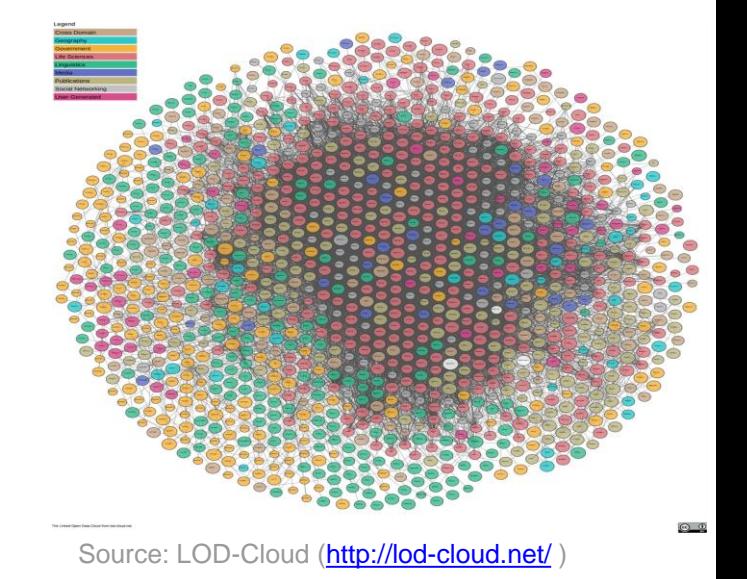

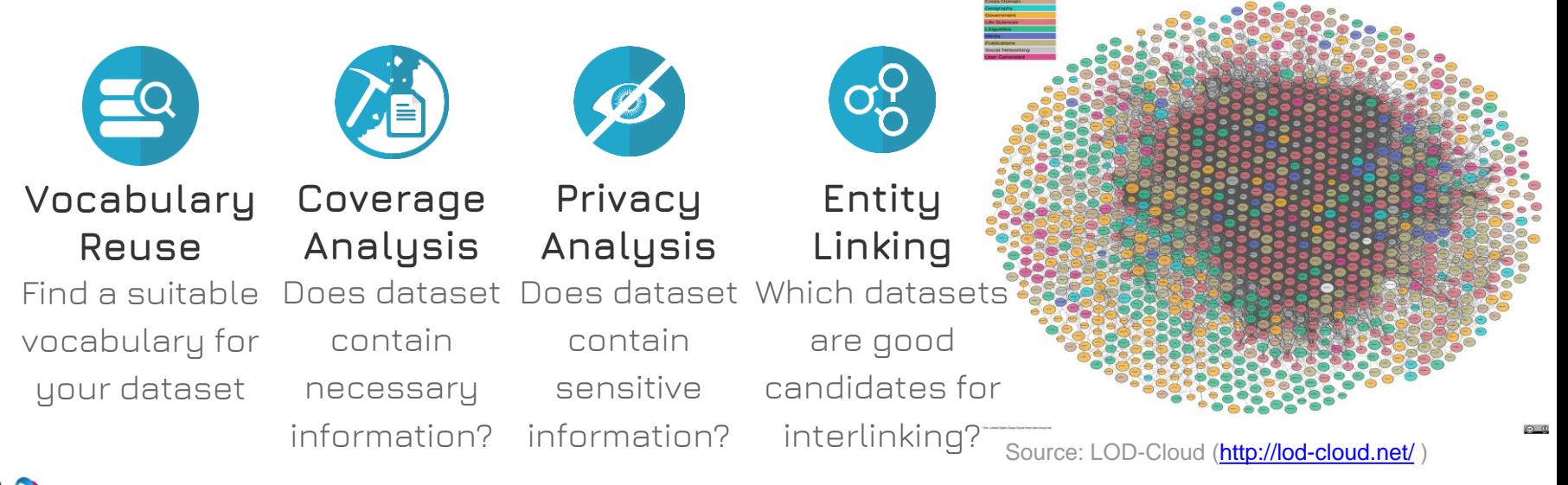

# Why Distributed RDF Data Processing?

Tasks hard to solve on single machines (>1TB memory consumption):

- **Querying** and processing LinkedGeoData
- Dataset statistics and **quality assessment** of the LOD Cloud
- Vandalism and **outlier detection** in Wikidata
- **Inference** on life science data (e.g. UniProt, EggNOG, StringDB)
- Clustering of DBpedia data
- **Clustering** of user-logs of the Big Data Europe integrator platform for the creation of user profiles
- Large-scale enrichment and **link prediction** for e.g. DBpedia →
- LinkedGeoData

#### SANSA Stack Vision

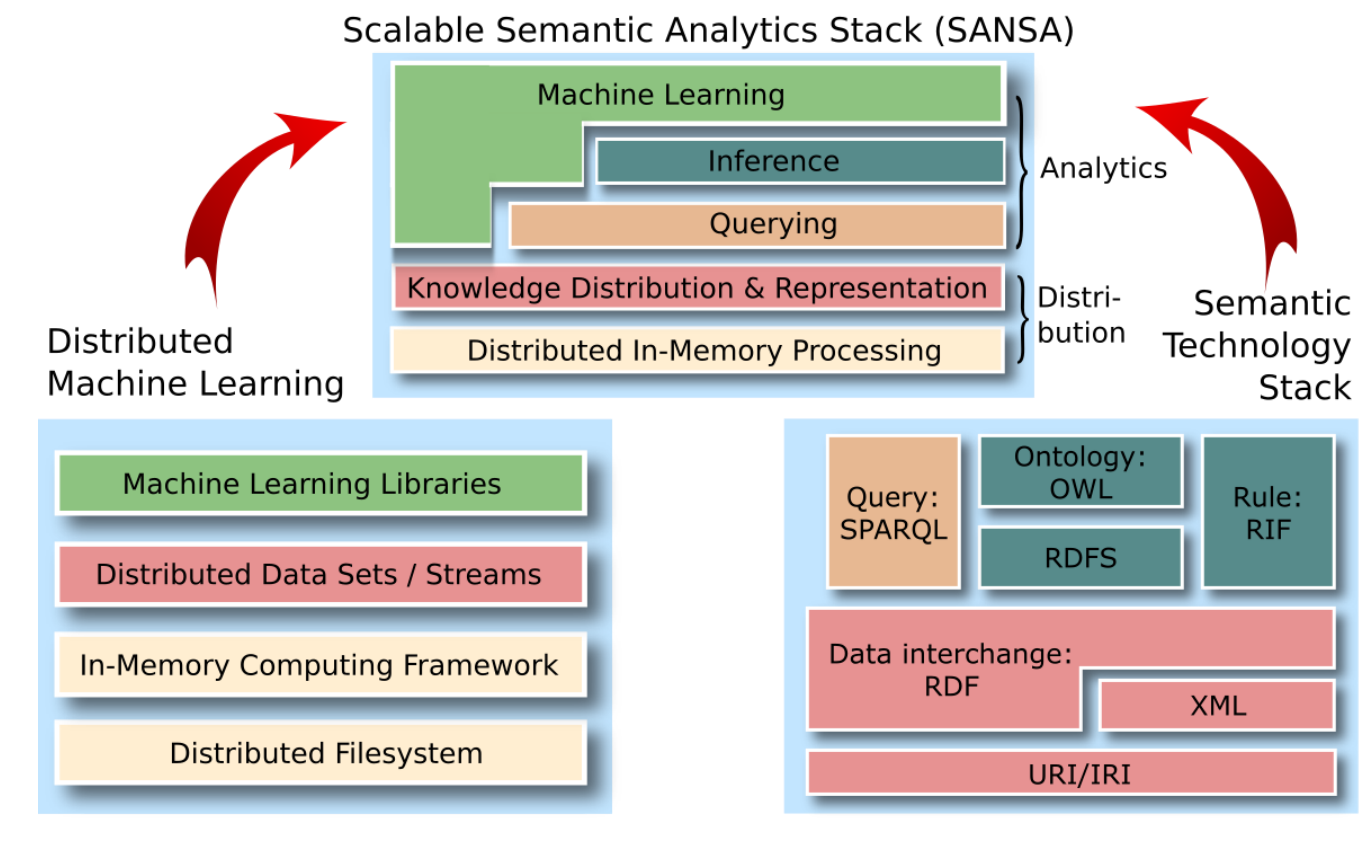

SARNING, **Applying, Multiplying Big D**ata Analytics

## Why combining Big Data and SW?

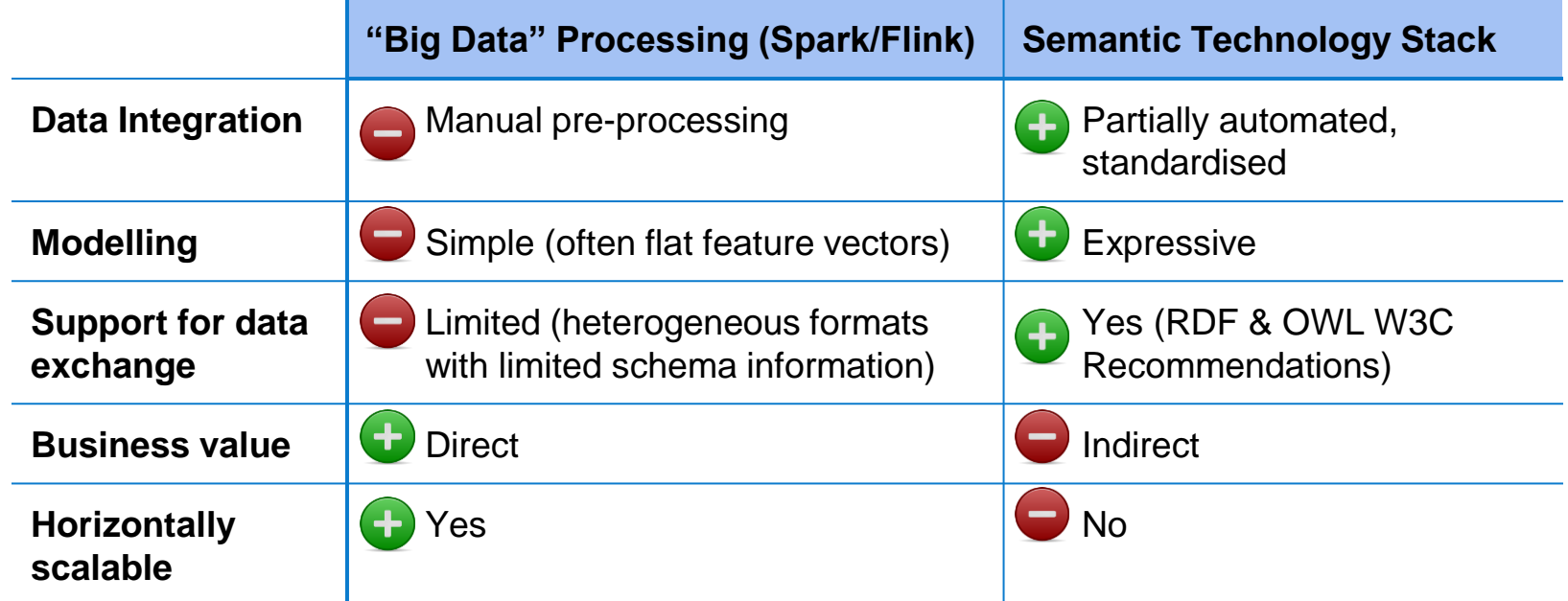

*Idea: combine advantages of both worlds*

## SANSA Stack

- ❖ It's core is a **processing data flow** engine that provides data distribution, and fault tolerance for distributed computations over RDF large-scale datasets
- **❖ SANSA i[n](http://sansa-stack.net/libraries/#RDF_OWL_API)clud[e](http://sansa-stack.net/libraries/#RDF_OWL_API)s several li[b](http://sansa-stack.net/libraries/#RDF_OWL_API)raries** for creations
	- ➢ [Read](http://sansa-stack.net/libraries/#RDF_OWL_API) [/](http://sansa-stack.net/libraries/#RDF_OWL_API) [Write](http://sansa-stack.net/libraries/#RDF_OWL_API) [RDF](http://sansa-stack.net/libraries/#RDF_OWL_API) [/](http://sansa-stack.net/libraries/#RDF_OWL_API) [OWL](http://sansa-stack.net/libraries/#RDF_OWL_API) [library](http://sansa-stack.net/libraries/#RDF_OWL_API)
	- ➢ [Querying](http://sansa-stack.net/libraries/#RDF_Query_API) [library](http://sansa-stack.net/libraries/#RDF_Query_API)
	- ➢ [Inference](http://sansa-stack.net/libraries/#OWL_I_API) [library](http://sansa-stack.net/libraries/#OWL_I_API)

grning, **Applying, Multiplying Big D**ata Analytic

➢ [ML-](http://sansa-stack.net/libraries/#RDF_OWL_ML_API) [Machine](http://sansa-stack.net/libraries/#RDF_OWL_ML_API) [Learning](http://sansa-stack.net/libraries/#RDF_OWL_ML_API) [core](http://sansa-stack.net/libraries/#RDF_OWL_ML_API) [library](http://sansa-stack.net/libraries/#RDF_OWL_ML_API)

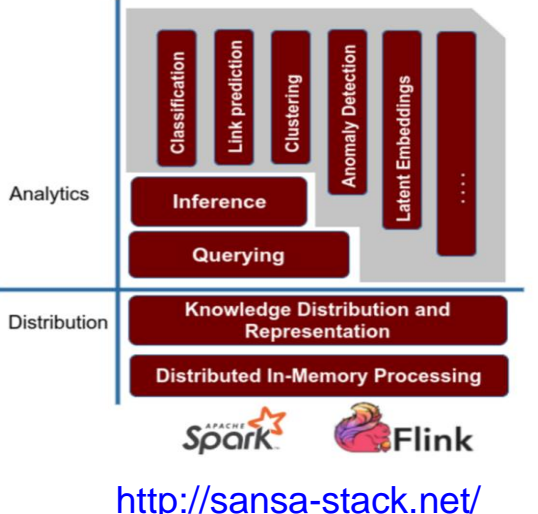

#### SANSA Layers

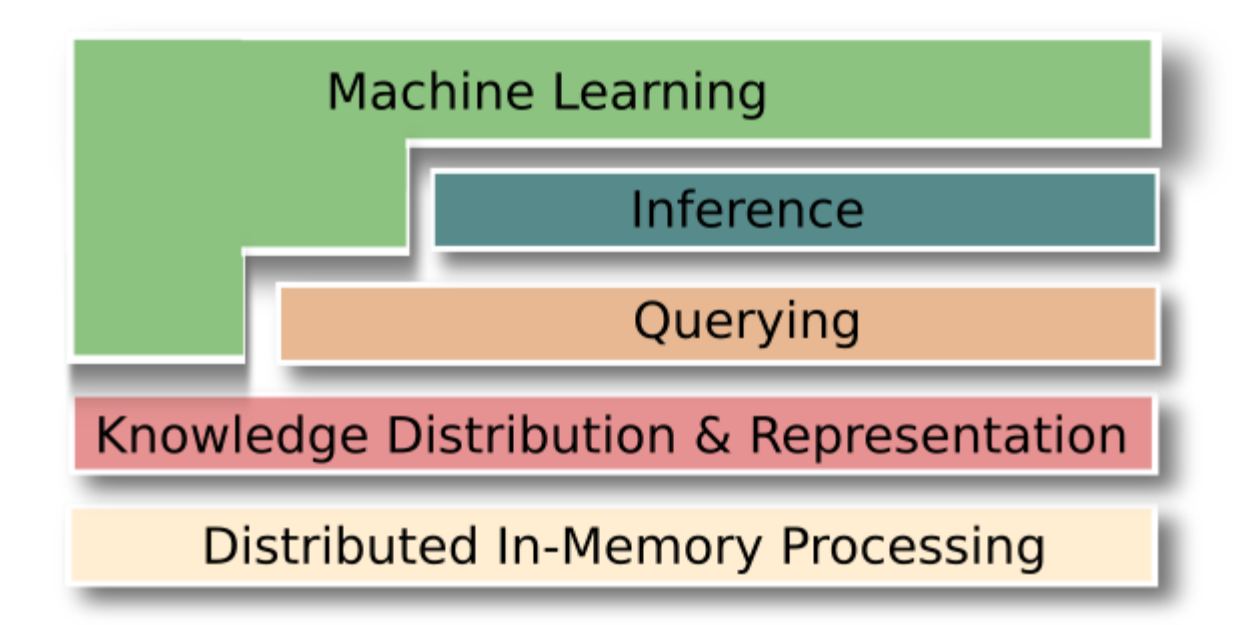

#### SANSA: Read Write Layer

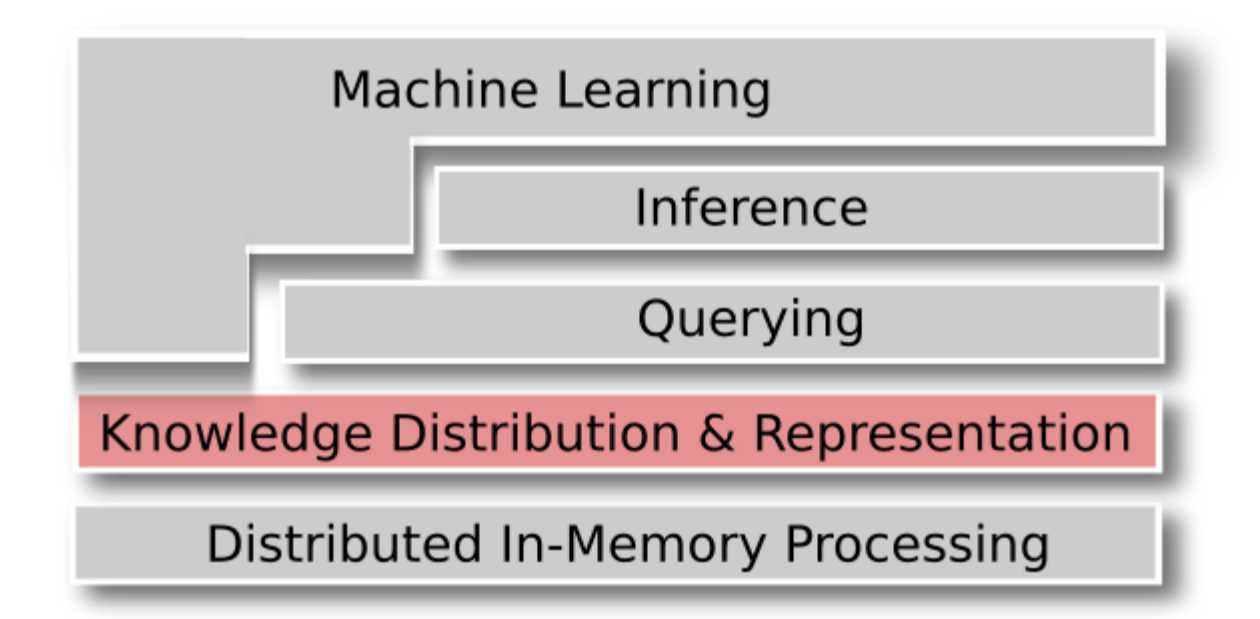

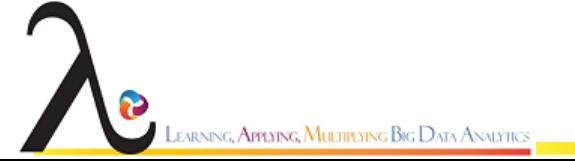

## SANSA: Read Write Layer

- ❖ Ingest RDF and OWL data in different formats using Jena / OWL API style interfaces
- ❖ Represent data in multiple formats
	- $\geq$  (e.g. RDD, Data Frames, GraphX, Tensors)
- **❖ Allow transformation among these formats**
- ❖ Compute dataset statistics and apply functions to URIs, literals, subjects, objects  $\rightarrow$  Distributed LODStats

```
val triples = spark.rdf(Lang.NTRIPLES)(input)
triples.find(None, 
Some(NodeFactory.createURI("http://dbpedia.org/ontology/influenced")), None)
val rdf_stats_prop_dist = triples.statsPropertyUsage()
```
### SANSA: Read Write Layer features

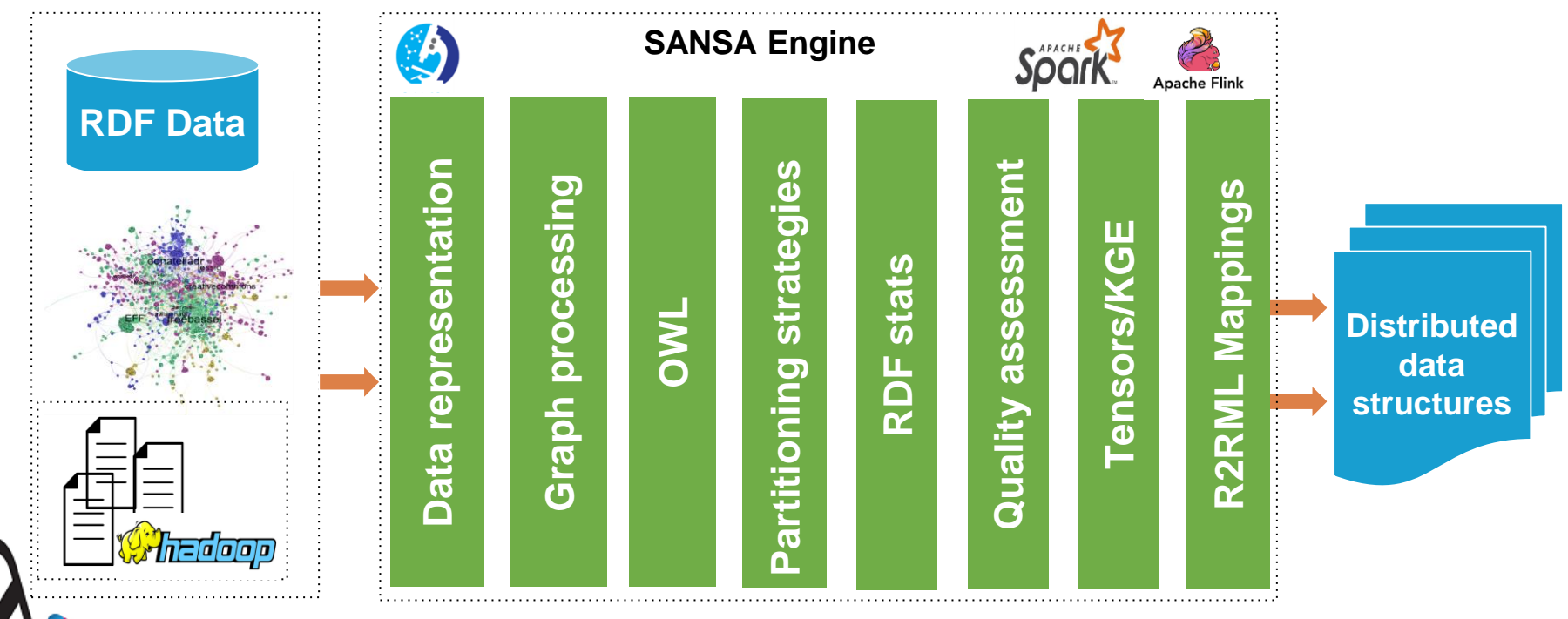

## SANSA: OWL Support

- ❖ Distributed processing of OWL axioms
- ❖ Support for Manchester OWL & functional syntax
- ❖ Derived distributed data structures:
	- $\triangleright$  E.g. matrix representation of subclass-of axioms to compute its closure via matrix operations

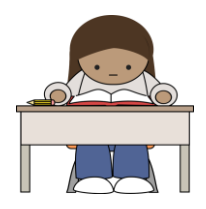

**val** rdd =spark.owl(Syntax.MANCHESTER)("file.owl") // get all subclass-of axioms **val** sco = rdd.filter( .isInstanceOf[OWLSubClassOfAxiom])

## RDF to Tensors (experimental)

•  $T_{ijk}$  is 1 if triple (i-th entity, k-th predicate, j-th entity) exists and 0 otherwise

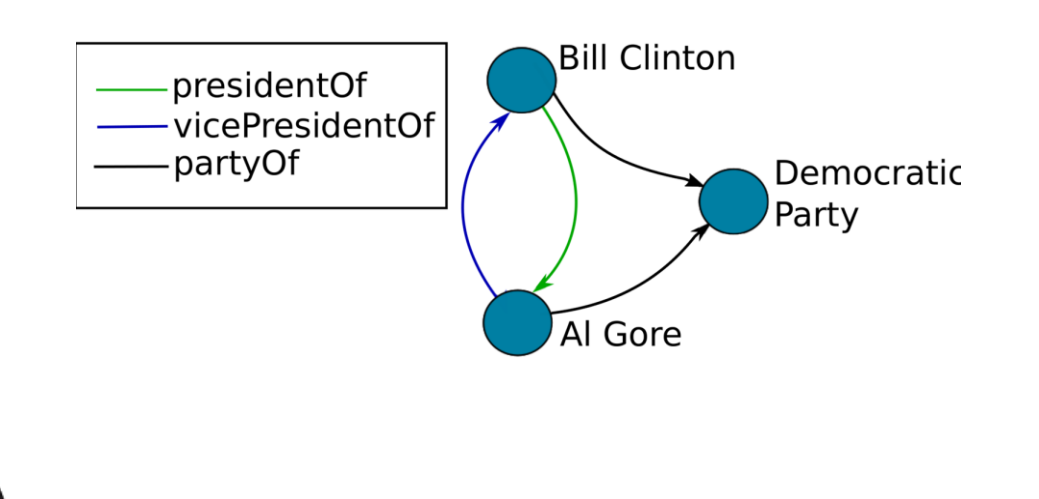

earning**, Applying, Multiplying Big D**ata Analytics

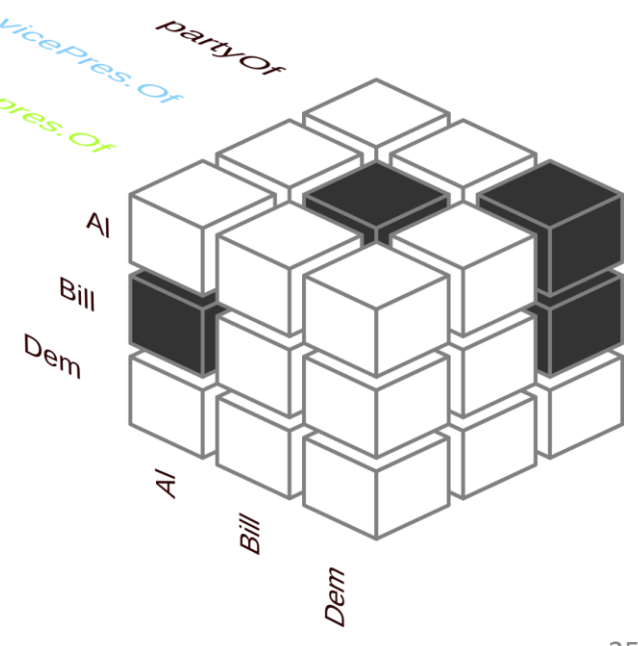

### SANSA: Query Layer

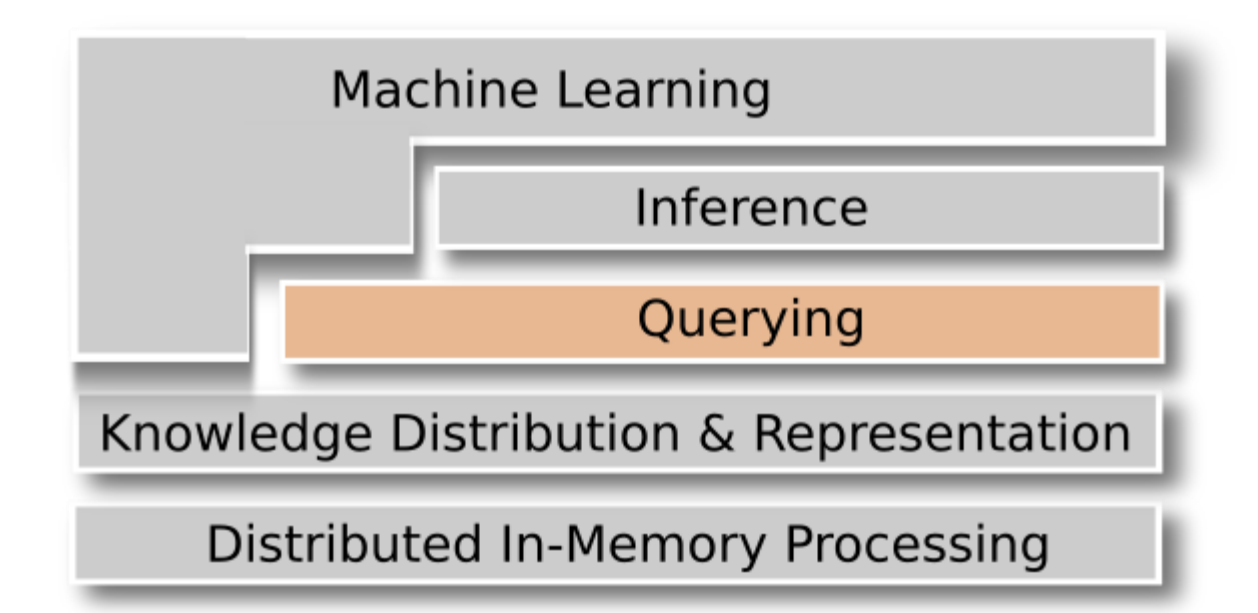

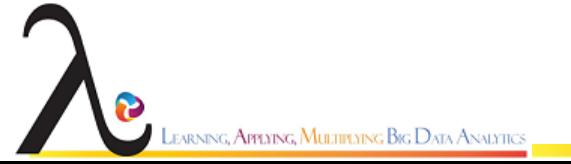

## SANSA: Query Layer

❖ To make generic queries efficient and fast using:

- $\triangleright$  Intelligent indexing
- $\triangleright$  Splitting strategies
- $\triangleright$  Distributed Storage
- ❖ SPARQL query engine evaluation
	- $\triangleright$  (SPARQL-to-SQL approaches, Virtual Views)

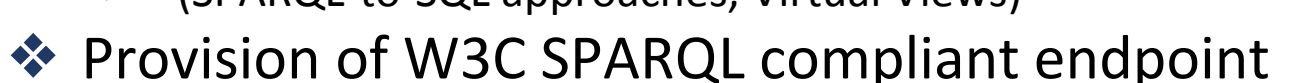

```
val triples = spark.rdf(Lang.NTRIPLES)(input)
val sparqlQuery = "SELECT * WHERE {?s ?p ?o} LIMIT 10"
val result = triples.sparql(sparqlQuery)
```
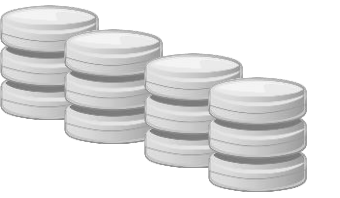

## Querying via SPARQL & Partitioning

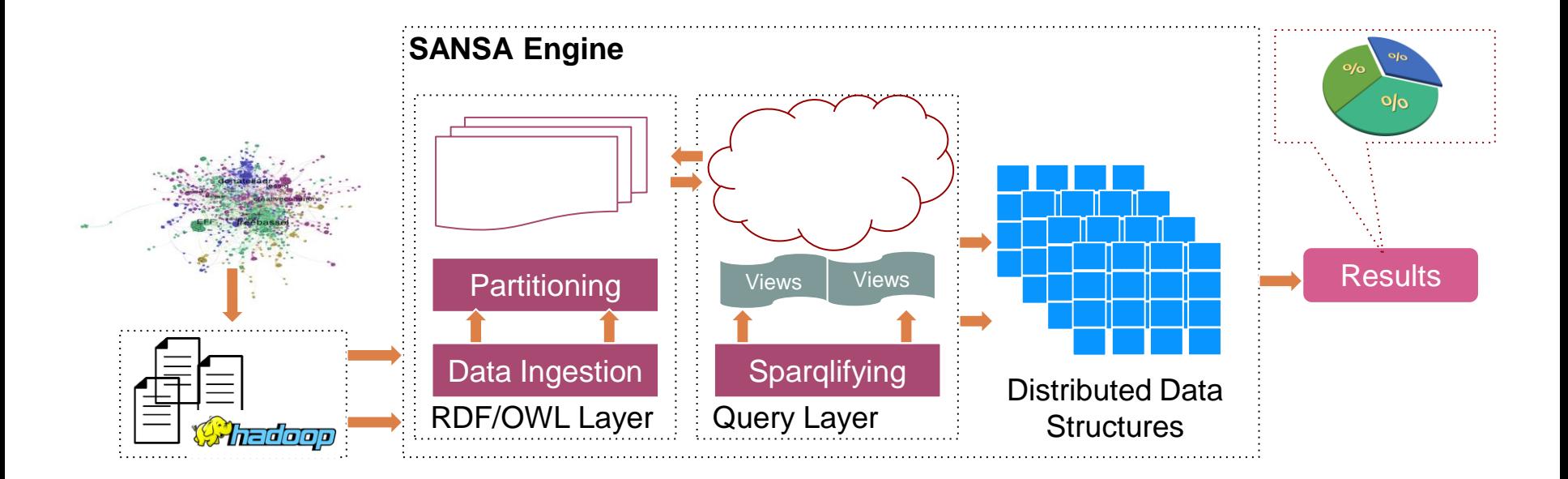

#### Querying via SPARQL &

#### Partitioning

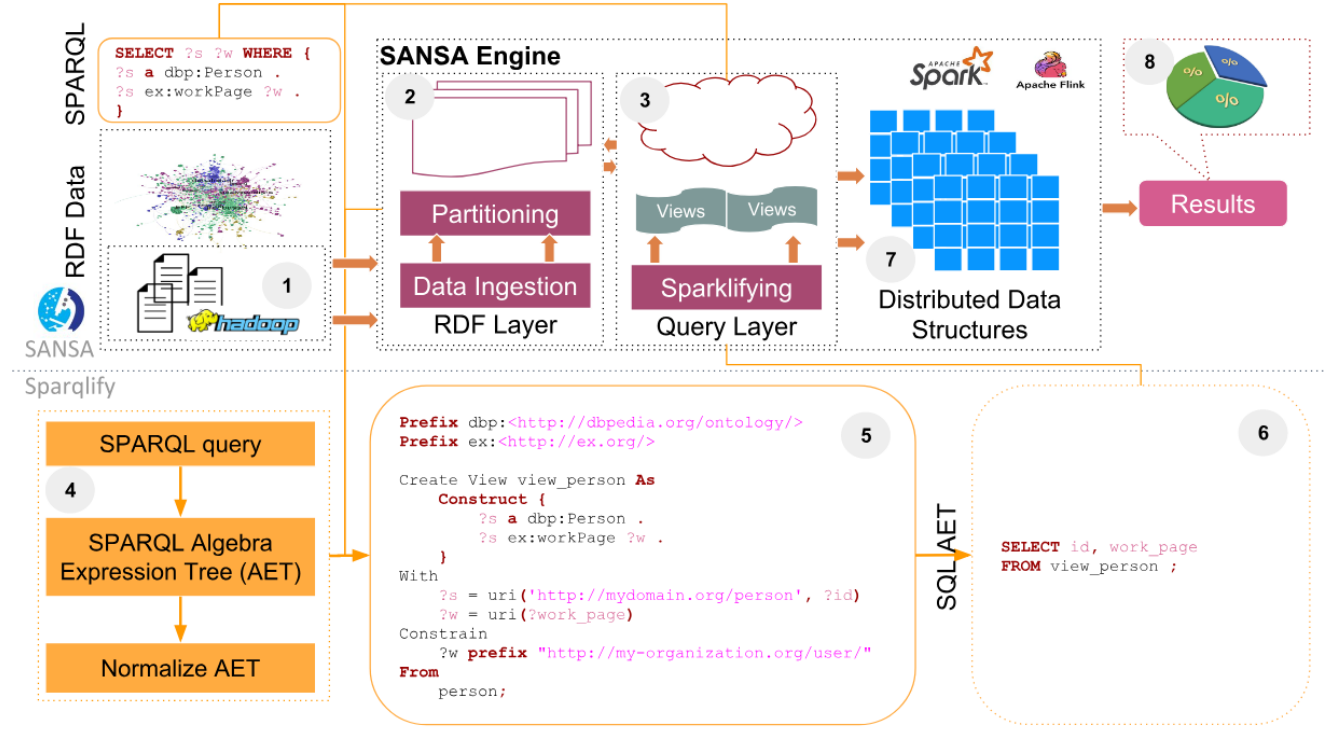

### SANSA-DataLake

- ❖ A solution for the virtual Big Data integration: **Semantic Data Lake**
	- $\triangleright$  Directly query original data without prior transformation/loading
- ❖ Scalable cross-source query execution (join)
- ❖ Extensible (programmatically)
	- $\geq 0$  Do not reinvent the wheel: use existing engine connectors (wrappers)

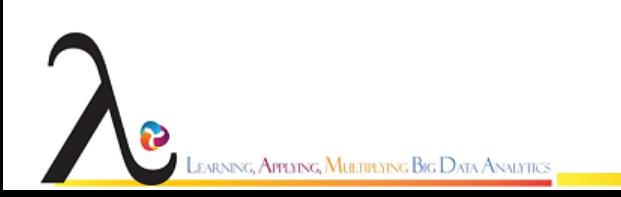

#### **Querying via Semantic Data Lake**

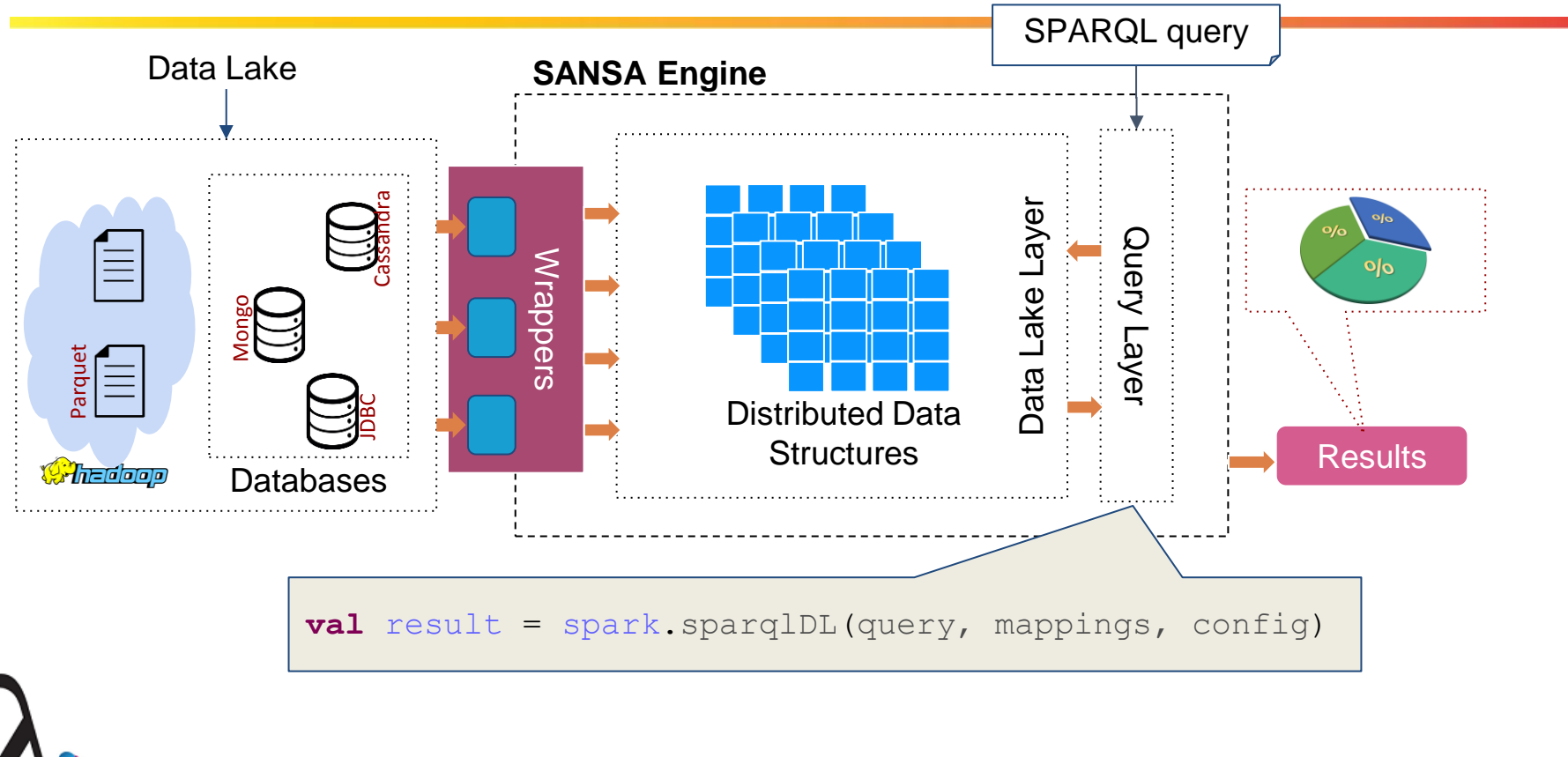

earning, **Applying, Multiplying Big** Data Analytics

#### SANSA-DataLake

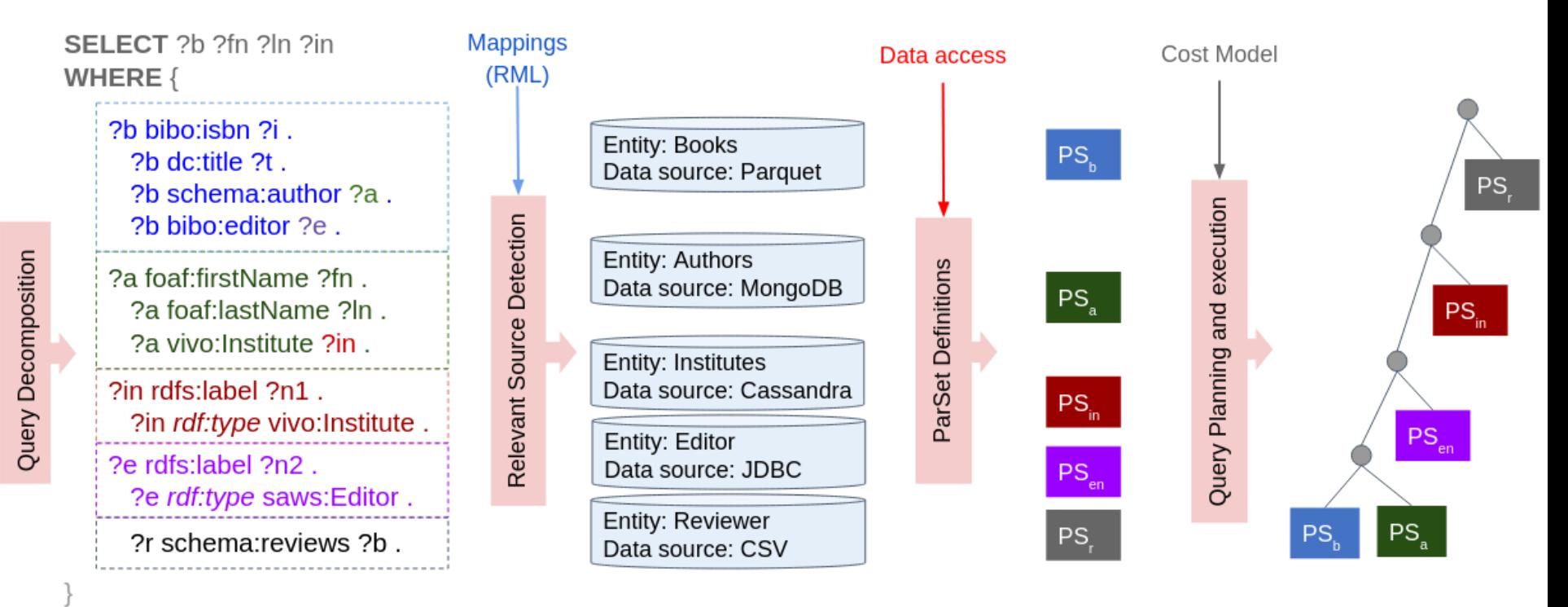

#### SANSA-DataLake

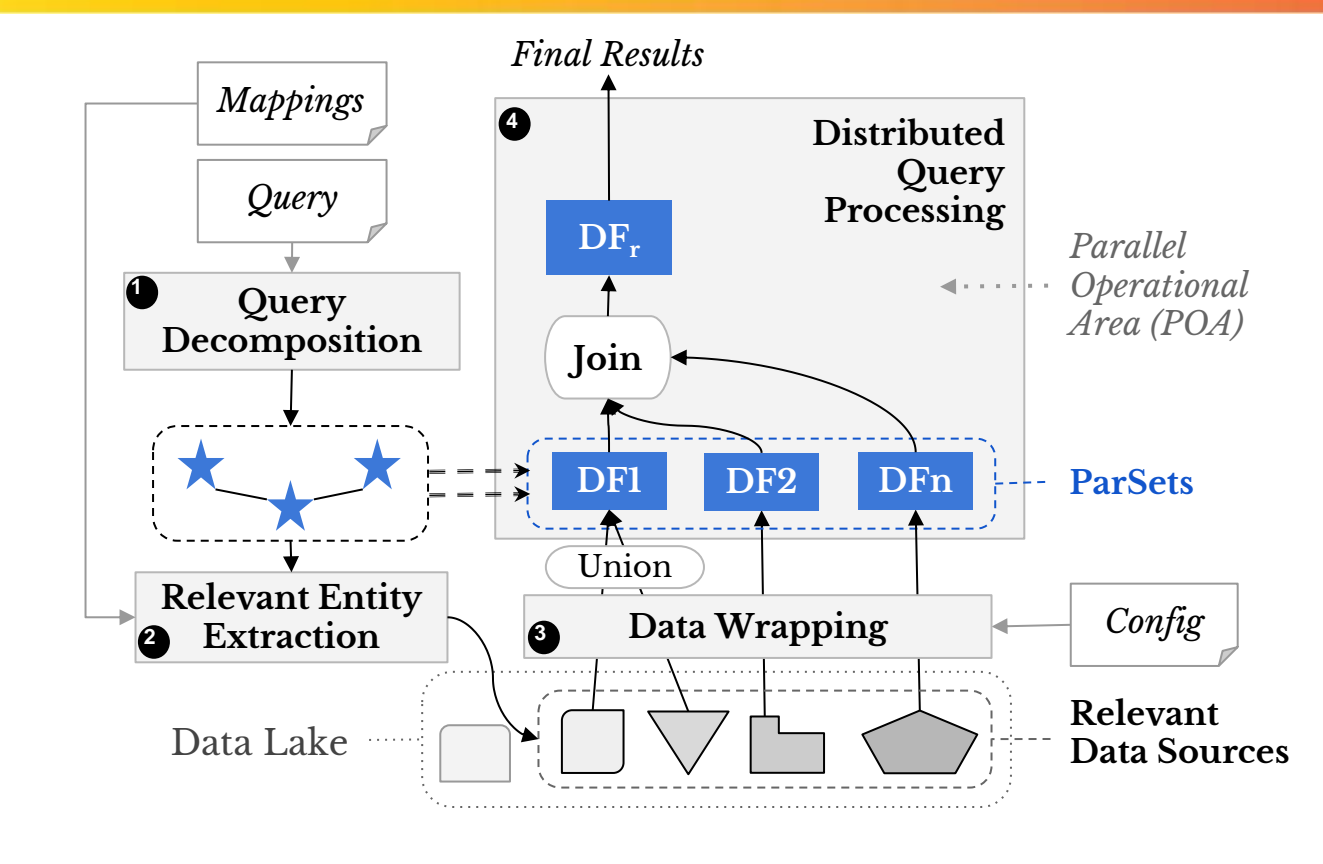

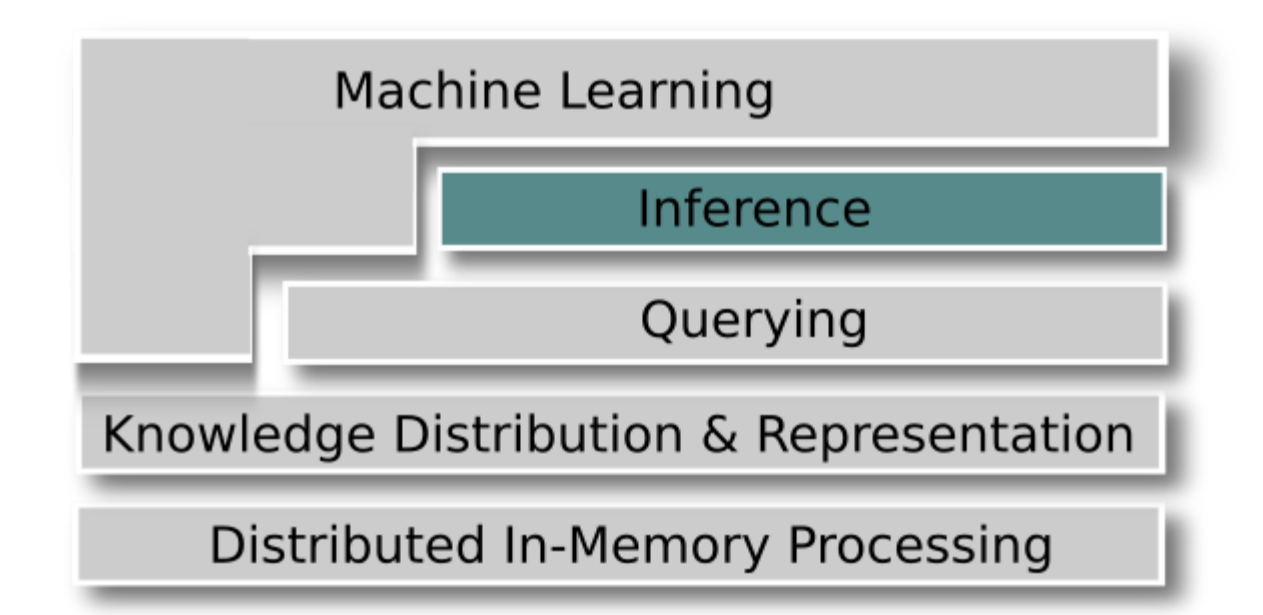

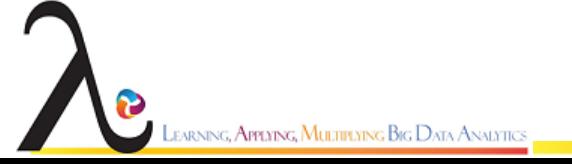

- The volume of semantic data growing rapidly
- Implicit information needs to be derived by reasoning

#### • Reasoning

- the process of deducing implicit information from existing RDF data by using W3C Standards for Modelling: RDFS or OWL fragments

- **Reasoning** can be performed in two different strategies:
	- The forward chaining strategy derives and stores the derived RDF data back into original RDF data storage for late queries from applications (data-driven).
	- The backward chaining strategy derives implicit RDF data on the fly during query process (goal-directed).
- The forward chaining strategy has lower query response time and high load time.

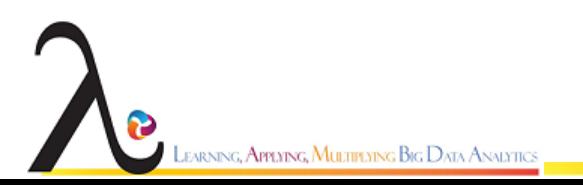

- Parallel in-memory inference via rule-based forward chaining
- Beyond state of the art: dynamically build a **rule dependency graph** for a rule set
	- $\rightarrow$  Adjustable performance
	- $\rightarrow$  Allows domain-specific customisation

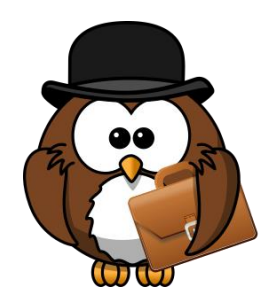

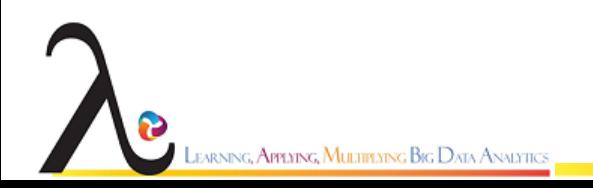

#### Parallel RDFS Reasoning Algorithm based on Spark

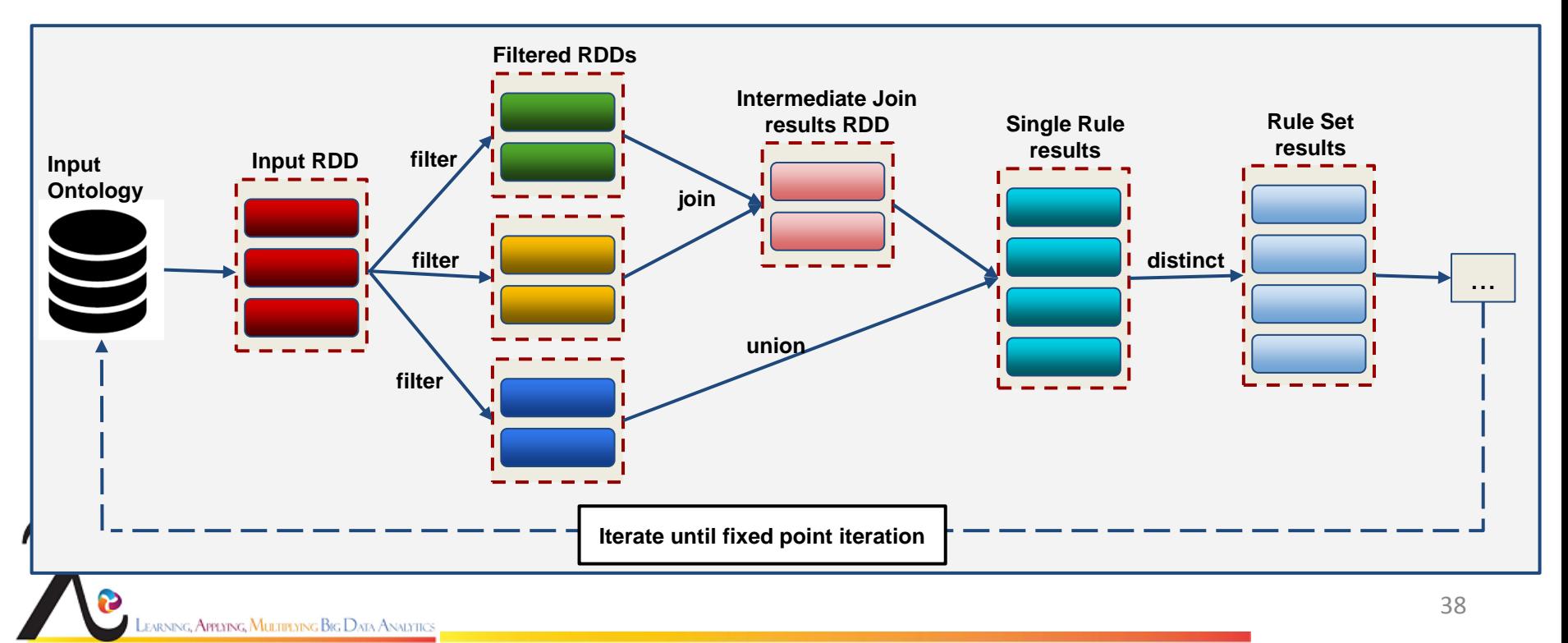

#### **Some RDFS inference rules**

- $(X R Y)$ ,  $(R subPropertyOf Q) \rightarrow (X Q Y)$
- $(X R Y)$ , (R domain C)  $\rightarrow$  (X type C)
- (X type C), (C subClassOf D)  $\rightarrow$  (X type D)

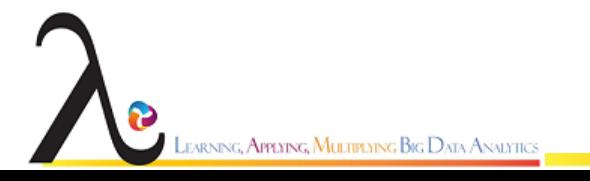

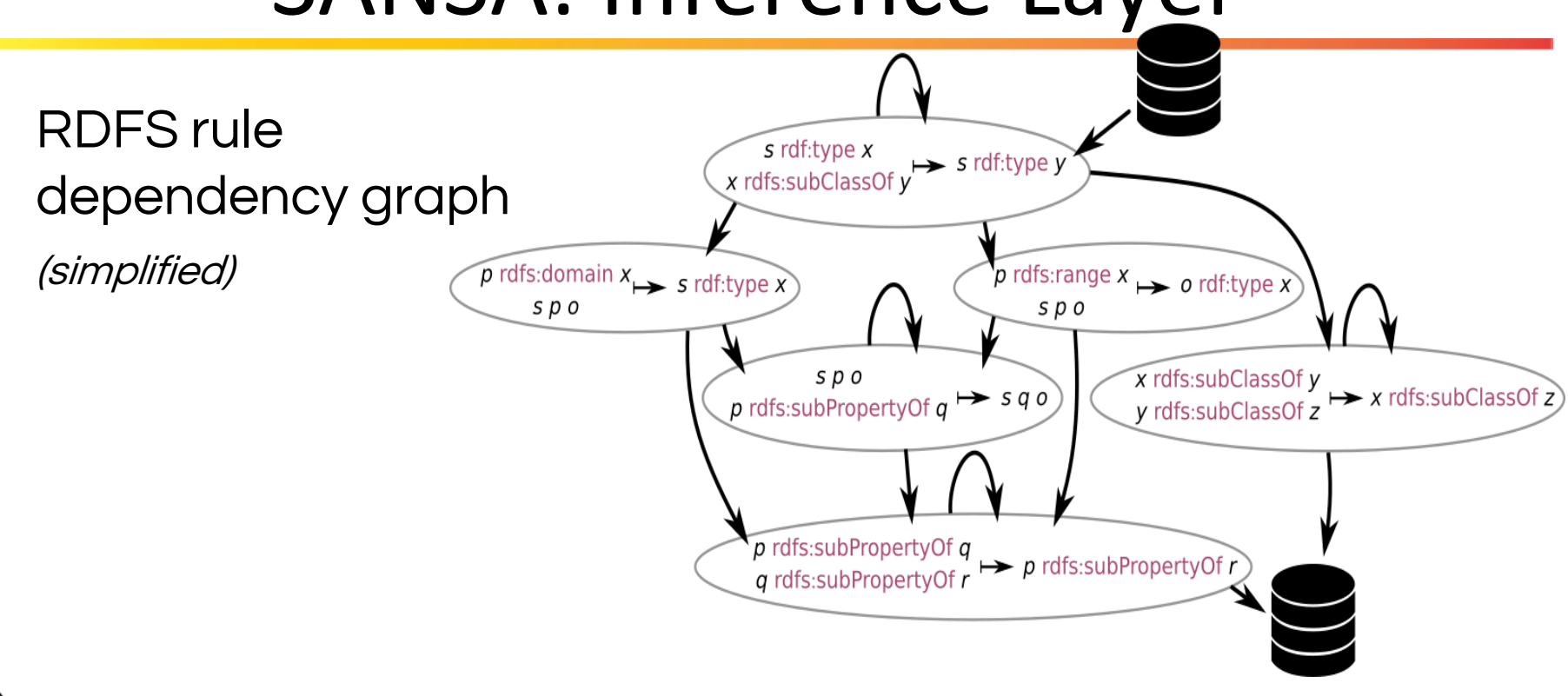

#### **Some OWL Horst Rules:**

- p owl: inverse Of q, v p w  $\rightarrow$  w q v
- p owl: inverse Of q, v q w  $\rightarrow$  w p v

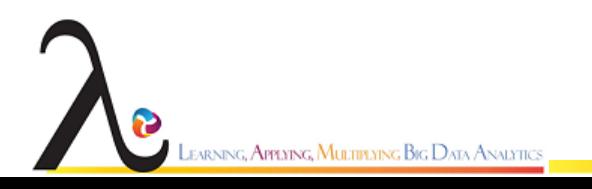

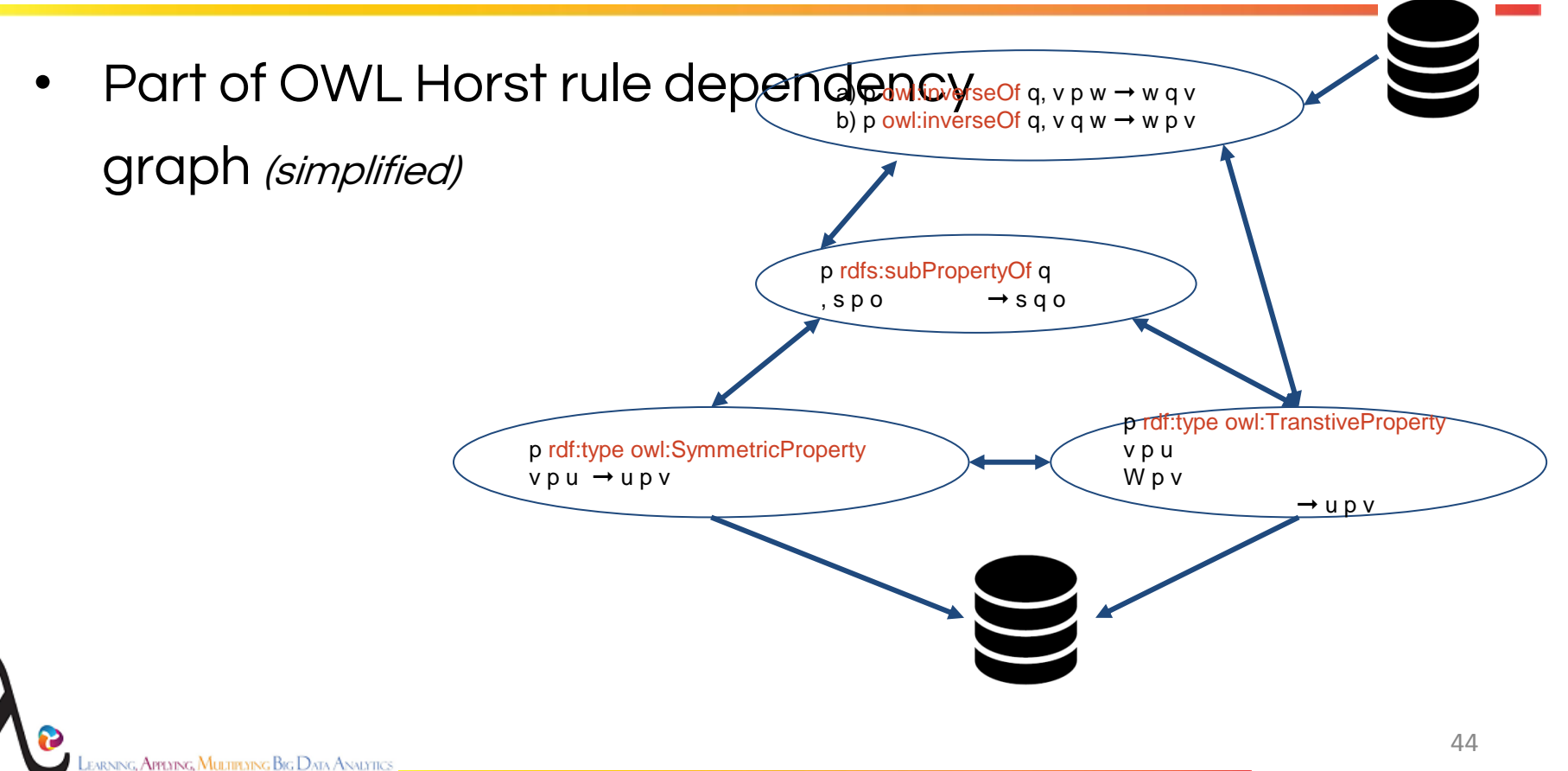

• SANSA-Inference Layer support RDFs and OWL-Horst reasoning in Triples and OWLAxioms

• Triple based forward chaining:

```
 // load triples from disk
 val graph = RDFGraphLoader.loadFromDisk(spark, input, parallelism)
 val reasoner = new ForwardRuleReasonerOWLHorst(spark.sparkContext)
 // compute inferred graph
 val inferredGraph = reasoner.apply(graph)
```
• Axiom based forward chaining:

SARNING, **Applying, Multiplying Big D**ata Analytics

```
// load axioms from disk
var owlAxioms = spark.owl(Syntax.FUNCTIONAL)(input)
// create reasoner and compute inferred graph
val inferredGraph = profile match {
      case RDFS => new ForwardRuleReasonerRDFS(spark.sparkContext, 
parallelism)(owlAxioms)
     case OWL HORST \Rightarrow new
ForwardRuleReasonerOWLHorst(spark.sparkContext, parallelism)(owlAxioms)
     case \Rightarrow throw new RuntimeException("Invalid profile: '" +
profile + "'")
}
```
#### SANSA: ML Layer

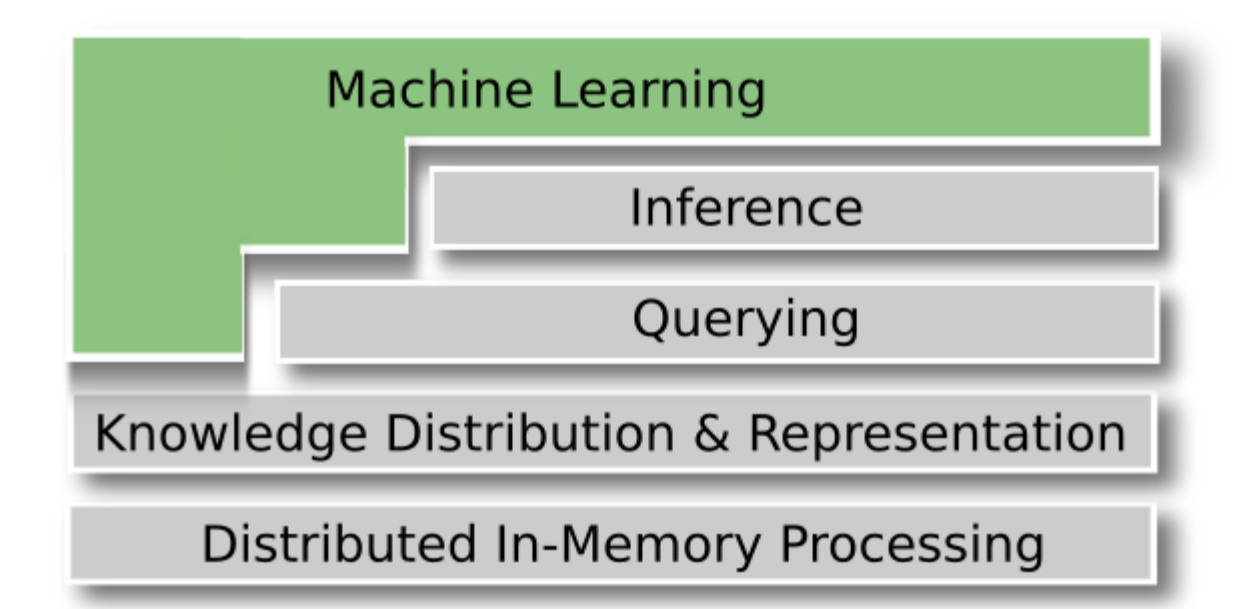

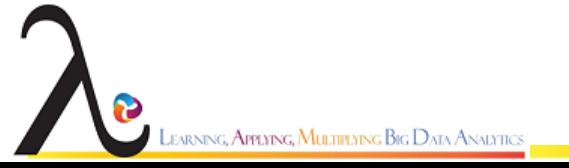

## SANSA: ML Layer

- ❖ Distributed Machine Learning (ML) algorithms that work on RDF data and make use of its structure / semantics
- ❖ Algorithms:
	- $\triangleright$  Graph Clustering
		- Power Iteration,
		- BorderFlow,
		- Link based
		- Modularity based clustering
	- $\triangleright$  Association rule mining (AMIE+ = mining horn rules from RDF data using partial completeness assumption and type constraints)
	- ➢ Outlier detection

## Scope

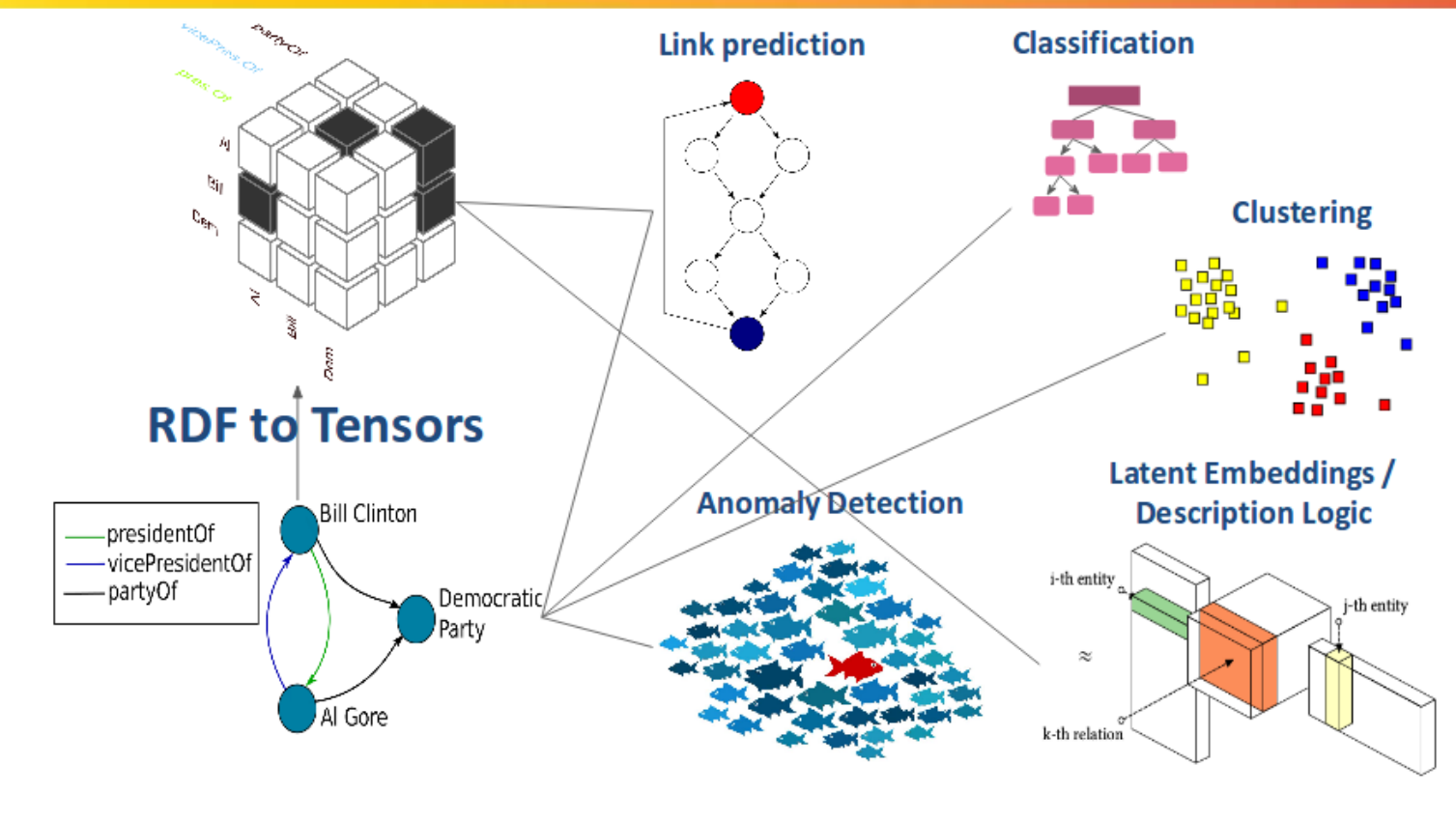

LEARNING, APPLYING, MULTIPLYING BIG DATA ANALYTICS

# RDF By Modularity Clustering

- A Hierarchical clustering method
- Starts with each vertex in its own community
- Iteratively join pairs of community choosing the one with greatest increase in the optimizing function Q
	- Optimization function identifies the significant community structure
- The cut off point maximal value of Q.

spark.stop

arning**, Applying, Multiplying Big** Data Analytic

• Scales as the square of the network size

```
RDFByModularityClusteringAlg(spark.sparkContext, 
numIterations, input, output)
```
## Power Iteration Clustering

- Simple and fast version of spectral clustering technique
- Efficient and scalable in terms of time  $O(n)$  and space
- Applying PowerIteration to the row normalized affinity matrix
- Partitioning clustering algorithm
	- Outputs one-level clustering solution

```
 val lang = Lang.NTRIPLES
     val triples = spark.rdf(lang)(input)
     val graph = triples.asStringGraph()
     val cluster = RDFGraphPowerIterationClustering(spark, graph, 
output, k, maxIterations)
     cluster.saveAsTextFile(output)
                                                                           51
  earning, Applying, Multiplying Big Data Analytics
```
## BorderFlow Clustering

local graph clustering algorithm

Designing for directed and undirected weighted graphs

Clusters in BorderFlow:

Maximal intra-cluster density

#### Minimal outer-cluster density

```
val lang = Lang.NTRIPLES
val triples = spark.rdf(lang)(input)
val graph = triples.asGraph()
val borderflow = algName match {
              case "borderflow" => BorderFlow(spark, graph, output, outputevlsoft, outputevlhard)
              case "firsthardening" => FirstHardeninginBorderFlow(spark, graph, output, outputevlhard)
             case \Rightarrow throw new RuntimeException("'" + algName + "' - Not supported, yet.")
              }
```
## Link Based Clustering

- Hierarchical link clustering method
- Bottom up approach of hierarchical called the "agglomerative"
- Clusters are created recursively
- The similarity S between links can be given by e.g. Jaccard similarity
	- 1. val lang = Lang.NTRIPLES
	- 2. val triples = spark.rdf(lang)(input)
	- 3. val graph = triples.asStringGraph()
	- 4. AlgSilviaClustering(spark, graph, output, outputeval)

# DBSCAN Clustering

Input **RDF Data** 

Cluster

Cluster<sub>2</sub>

- Clustering of POIs on the basis of spatially closed coordinates.
- POIs located in same geolocation are clustered in  $\Gamma_{\text{disscan algorithm}}$ of their categories.

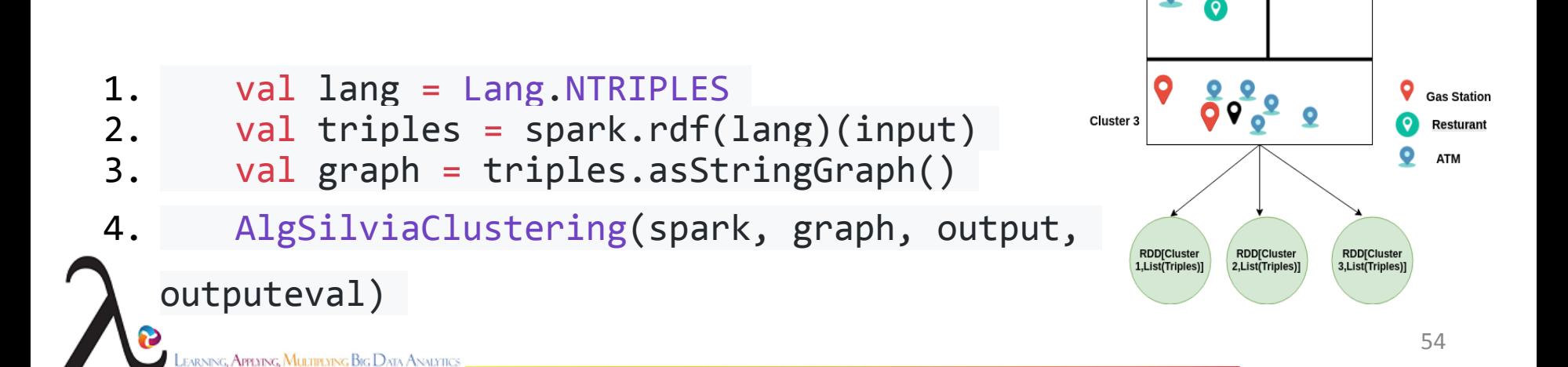

## Numerical Outliers Detection

- Detecting numerical outliers in large RDF dataset.
- Spark minHashLSH used to create the cohort of similar class.
- A scalable approach to find the outliers in a massive dataset.
- Numerical outliers detected in the data are useful for improving the quality of RDF Data

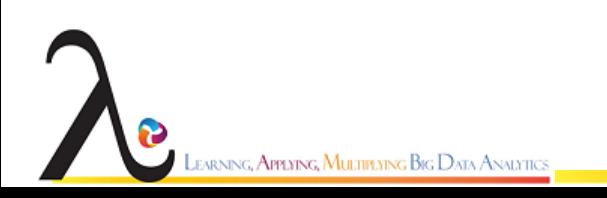

## RDF Graph Kernels

Given an RDF graph constructing a tree for each instance and counting the number of paths in it.

Literals in RDF can only occur as objects in triples and therefore have no out-going edges in the RDF graph.

Apply Term Frequency-Inverse Document Frequency (TF-IDF) for vectors.

- 1. val rdfFastGraphKernel = RDFFastGraphKernel(spark, triples, "http://swrc.ontoware.org/ontology#affiliation")
- 2. val data = rdfFastGraphKernel.getMLLibLabeledPoints

4, iteration)arning, Applying, Multiplying Big Data Analytic

3. RDFFastTreeGraphKernelUtil.predictLogisticRegressionMLLIB(data,

# Rule Mining

- Association Rule Mining under Incomplete Evidence (AMIE)
- Atoms : are facts with the subject and object position substituted with variables e.g. (isChildOf(?a,?b))
- Rules : made up of atoms having a head (one atom) and the body (multiple atoms)
- The body  ${B_1,\ldots,B_n}$  predicts the head  $r(x,y)$
- A Rule can be written as<br> $B_1 \wedge B_2 \wedge \ldots \wedge B_n \Rightarrow r(x, y)$
- $\overrightarrow{B} \Rightarrow r(x,y)$ • OR

#### Interactive SANSA in your Browser

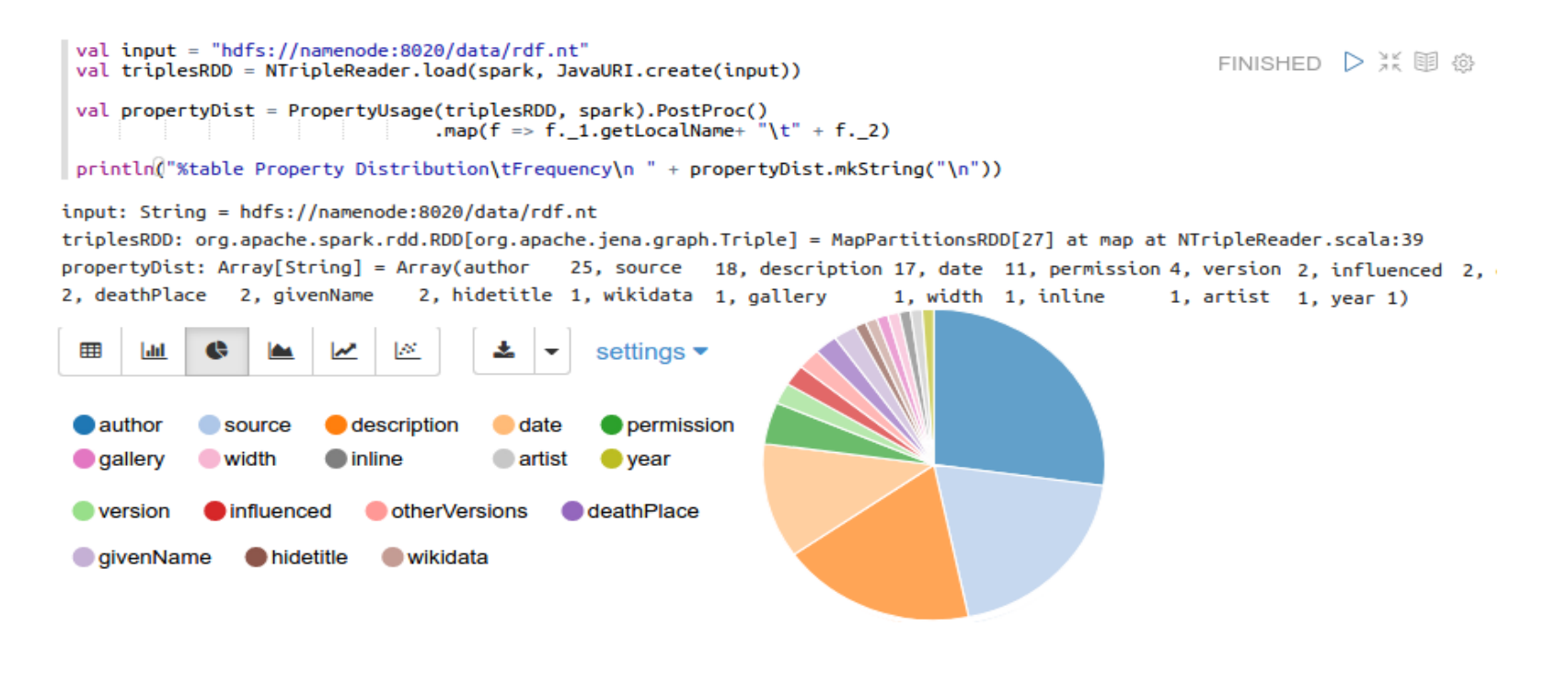

## BDE & General Integration

- ❖ SANSA = Scala / Maven Repositories based on Spark / Flink
- ❖ Easy to include both in BDE platform and any Spark / Flink environment

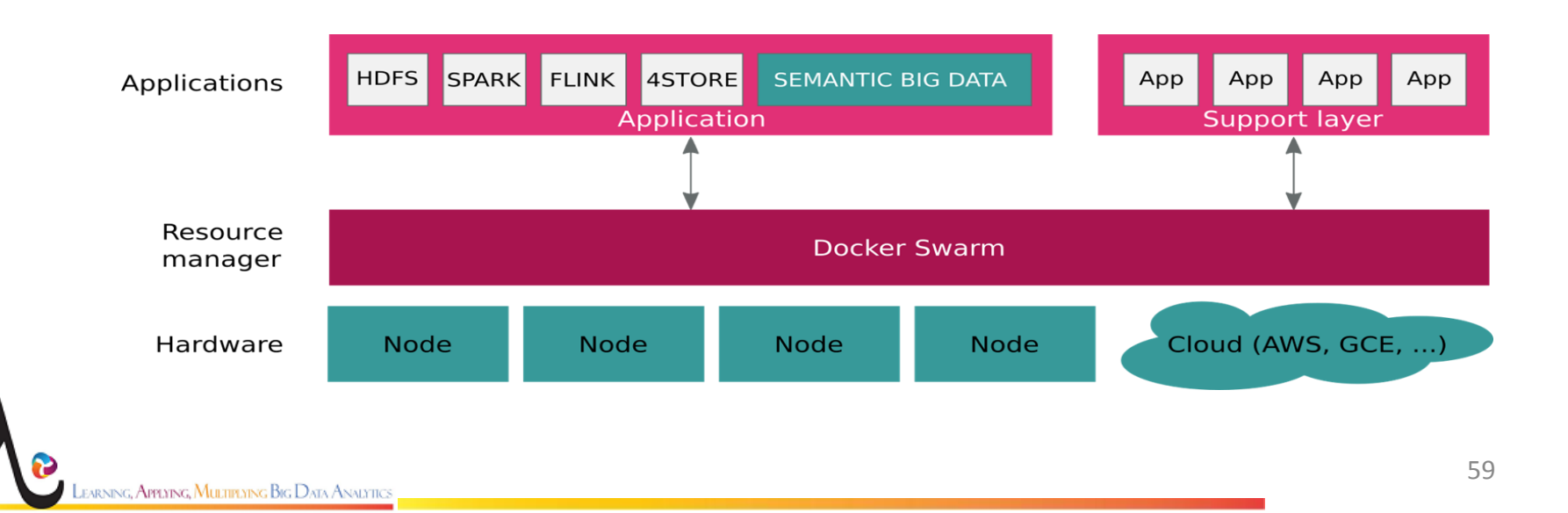

## SANSA Planning and Pulse

#### ❖ **SANSA 0.6 in June 2018, releases every 6 months**

- ❖ Apache Open Source License
- ❖ Project activity:
	- ➢ Contributors (*at least one commit*): **17**
	- ➢ Commits per day: **5.9 -** Commits previous year: **2175**
	- ➢ Github stars (all repos): **187**

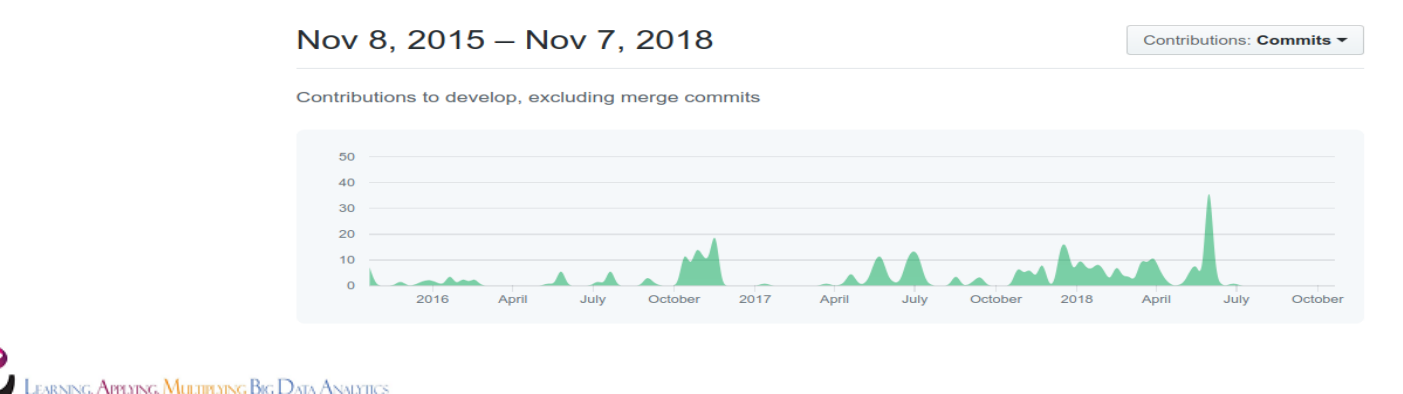

## Conclusions and Next steps

- ❖ A generic stack for (big) Linked Data
	- ➢ Build on top of a state-of-the-art distributed frameworks (Spark, Flink)
- ❖ Out-of-the-box framework for scalable and distributed semantic data analysis combining semantic web and distributed machine learning for (1) querying, (2) inference and (3) analytics of RDF datasets.
- ❖ Next steps
	- $\triangleright$  Support for SPARQL 1.1 and other partitioning strategies (Query Layer)
	- $\triangleright$  Backward chaining and better evaluation (Inference Layer)
	- $\triangleright$  More algorithms and definition of ML pipelines (ML Layer)

#### Associated Publications

- **1. [Distributed Semantic Analytics using the SANSA Stack](http://jens-lehmann.org/files/2017/iswc_sansa.pdf)** *by* Jens Lehmann, Gezim Sejdiu, Lorenz Bühmann, Patrick Westphal, Claus Stadler, Ivan Ermilov, Simon Bin, Muhammad Saleem, Axel-Cyrille Ngonga Ngomo and Hajira Jabeen in Proceedings of 16th International Semantic Web Conference – Resources Track (ISWC'2017), 2017 [[BibTex\]](https://www.bibsonomy.org/bibtex/21ae18ac13750f9cf74227fe0a7c50104/aksw).
- **2. [The Tale of Sansa Spark](http://jens-lehmann.org/files/2017/iswc_pd_sansa.pdf)** *by* Ivan Ermilov, Jens Lehmann, Gezim Sejdiu, Lorenz Bühmann, Patrick Westphal, Claus Stadler, Simon Bin, Nilesh Chakraborty, Henning Petzka, Muhammad Saleem, Axel-Cyrille Ngomo Ngonga, and Hajira Jabeen *in* Proceedings of 16th International Semantic Web Conference, Poster & Demos, 2017 [[BibTex\]](https://www.bibsonomy.org/bibtex/2f9b5a69afa4755944984ae63f59ad146/aksw).
- **3. [DistLODStats: Distributed Computation of RDF Dataset Statistics](http://jens-lehmann.org/files/2018/iswc_distlodstats.pdf)** *by* Gezim Sejdiu, Ivan Ermilov, Jens Lehmann, and Mohamed Nadjib-Mami *in* Proceedings of 17th International Semantic Web Conference, 2018. [\[BibTex\]](https://www.bibsonomy.org/bibtex/2c1a8e1b76afe6b7d1bfe8d0e9d6895fd/aksw)
- **4. [STATisfy Me: What are my Stats?](http://jens-lehmann.org/files/2018/iswc_statisfy_pd.pdf)** *by* Gezim Sejdiu; Ivan Ermilov; Jens Lehmann; and Mohamed-Nadjib Mami. In *Proceedings of 17th International Semantic Web Conference, Poster & Demos*, 2018.
- **5. [Profiting from Kitties on Ethereum: Leveraging Blockchain RDF with SANSA](http://jens-lehmann.org/files/2018/semantics_ethereum_pd.pdf)** *by* Damien Graux; Gezim Sejdiu; Hajira Jabeen; Jens Lehmann; Danning Sui; Dominik Muhs; and Johannes Pfeffer. In *14th International Conference on Semantic Systems, Poster & Demos*, 2018.
- **6. [SPIRIT: A Semantic Transparency and Compliance Stack](http://jens-lehmann.org/files/2018/semantics_spirit_pd.pdf)** *by* Patrick Westphal, Javier Fernández, Sabrina Kirrane and Jens Lehmann. In *14th International Conference on Semantic Systems, Poster & Demos*, 2018.
- **7. [Divided we stand out! Forging Cohorts fOr Numeric Outlier Detection in large scale knowledge graphs \(CONOD\)](http://jens-lehmann.org/files/2018/ekaw_conod.pdf)** *by* Hajira Jabeen; Rajjat Dadwal; Gezim Sejdiu; and Jens Lehmann. In *21st International Conference on Knowledge Engineering and Knowledge Management (EKAW'2018)*, 2018.
- **8. [Clustering Pipelines of large RDF POI Data](https://dgraux.github.io/publications/PipingClustering_ESWC_2019_Poster.pdf)** *by* Rajjat Dadwal; Damien Graux; Gezim Sejdiu; Hajira Jabeen; and Jens Lehmann. In *ESWC 2019 (Poster Track)*.

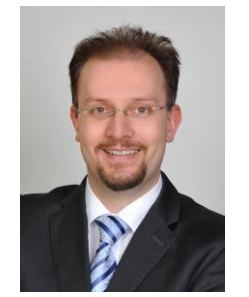

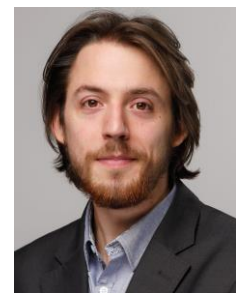

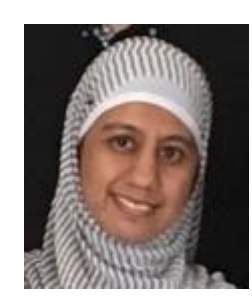

Prof. Jens Lehmann Dr. Damien Graux Dr. Hajira Jabeen

#### THANK YOU !

LEARNING, APPLYING, MULTIPLYING BIG DATA ANALYTICS

This project has received funding from the European Union's Horizon 2020 Research and Innovation programme under grant agreement No 809965.

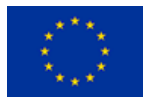